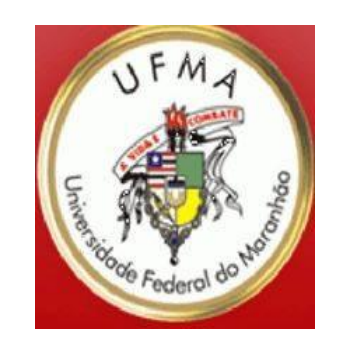

 $\circ$ 

## **ICCP**

#### **Organização dos Computadores**

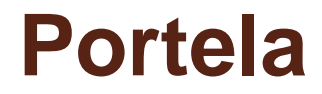

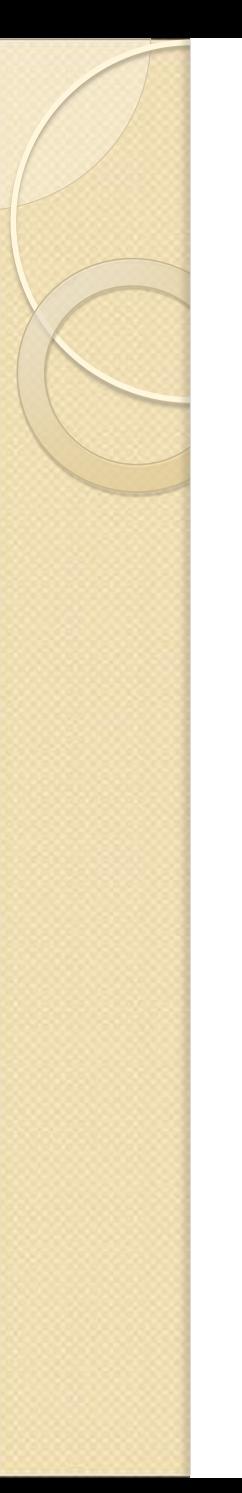

## O que é um Computador?

Visão abstrata

Entrada -> Processamento -> Saída

 Processamento de Dados Conjunto de operações que se aplica a um conjunto de dados (entrada) para se obter outro conjunto de dados (saída)

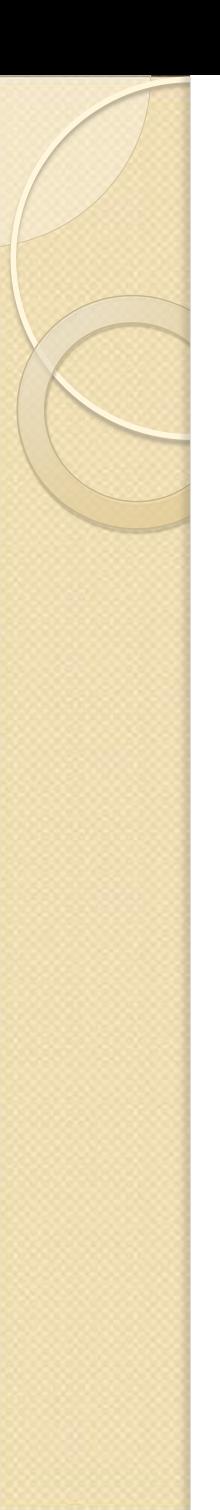

#### Dado x Informação

#### Dado

Elemento ou quantidade conhecida, que serve de base à resolução de um problema;

Conjunto de símbolos que representam uma informação.

#### · Informação

É o agente pelo qual se conhece o fato;

É o acréscimo de conhecimento.

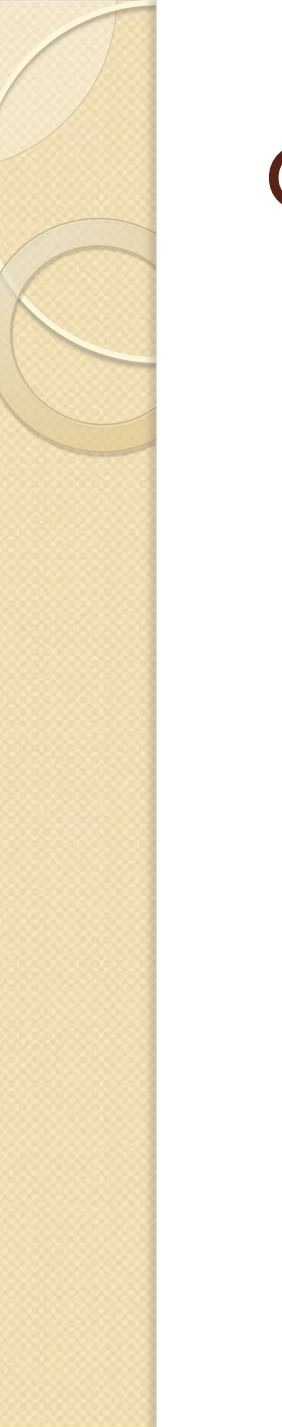

### O que é um Computador?

Parte Física + Parte Lógica  **↓ ↓** Hardware Software  **↓ ↓** Máquina Programa

## O que é um Computador?

- Um computador é uma máquina eletrônica lógica
- **Programável** 
	- Programa
		- · Instruções
- Representável por uma hierarquia de níveis de abstração (Tanenbaum)
	- Microeletrônica (mais baixo)
	- Sistema Operacional (mais alto)

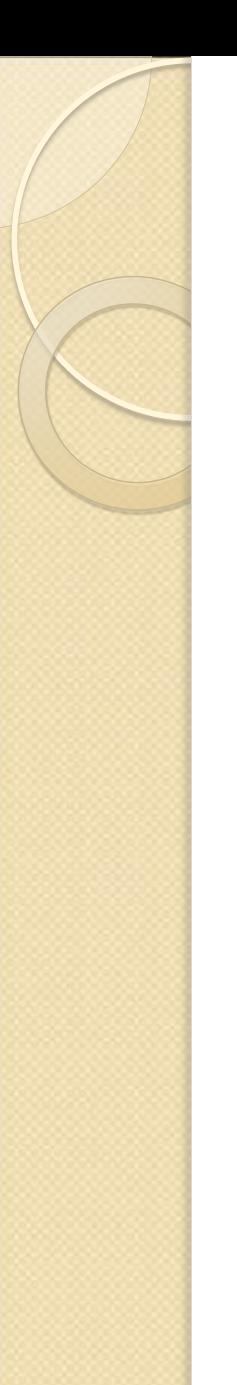

## Níveis de Abstração

Linguagem orientada a problemas

Linguagem de Montágem

Sistema Operacional

Máquina Convencional

Microprogramação

Lógica Digital

Microeletrônica

Linguagens de alto nível

**Linguagem Assembly** 

Gerencia de sistema e interface de usuário

Conjunto de instrções

Interpretador em firware

Unidades lógicas combinacionais e sequenciais<br>Características físicas, malha de transistores

## Organização de um Computador

- Modelo de Von Neumann (1945)
	- Conceito de programa armazenado
	- Separação da Unidade Aritmética e de Controle
	- Utilização de barramentos e registradores
	- Hardware de entrada e saída (I/O)

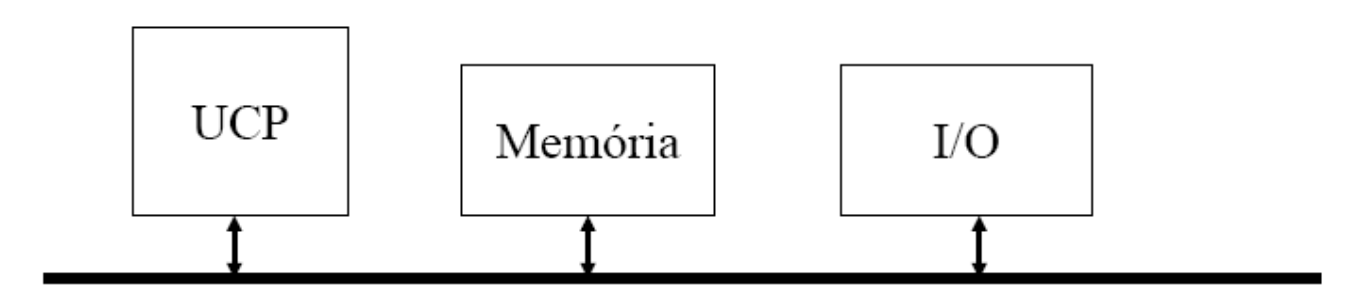

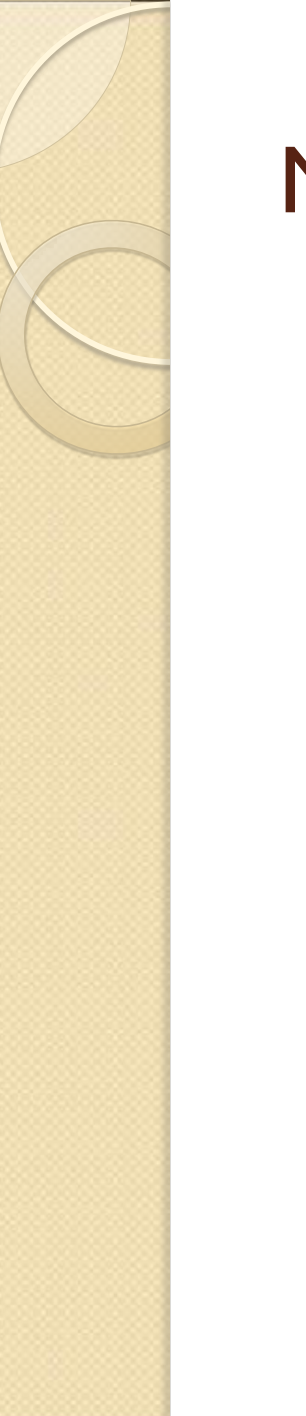

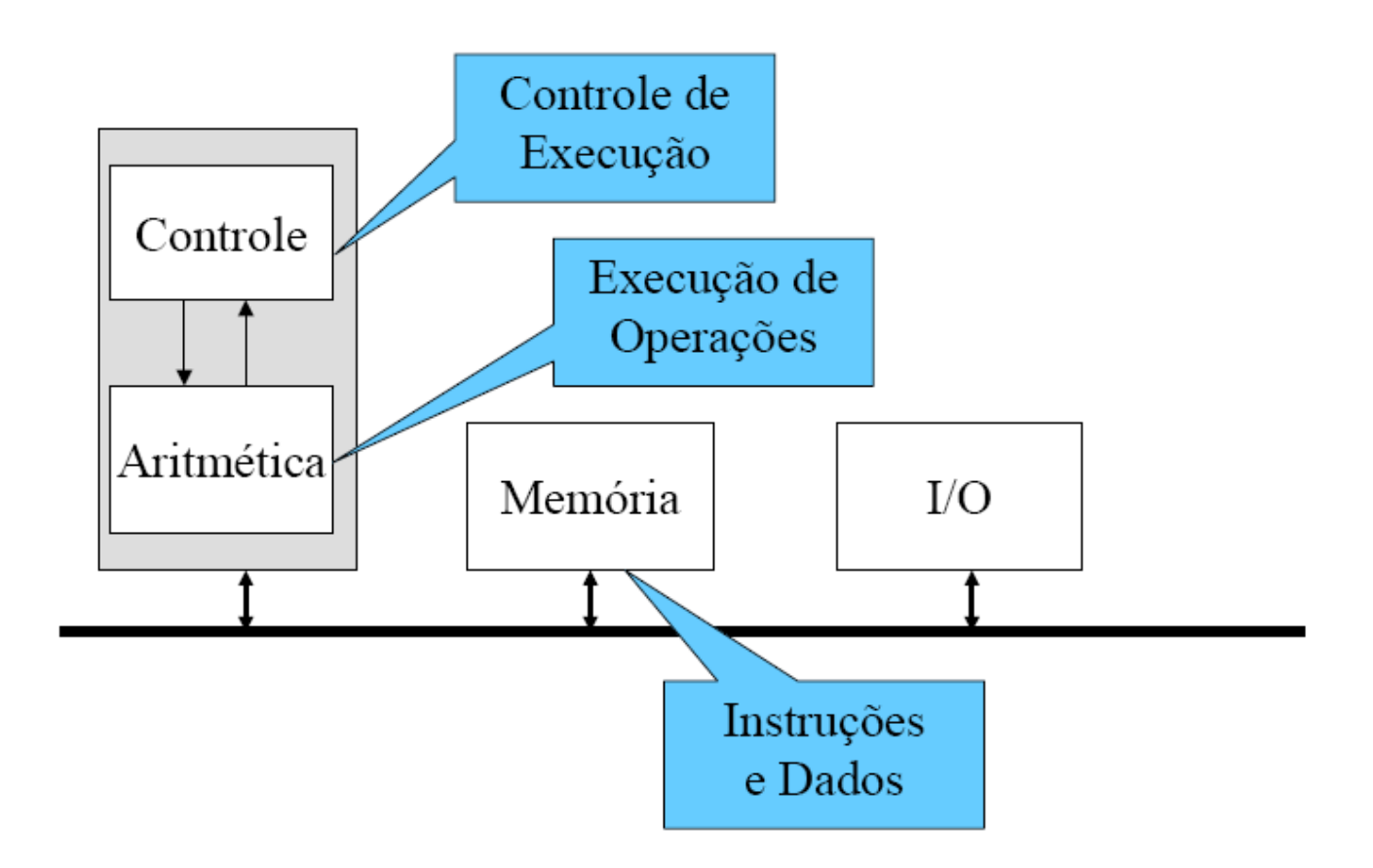

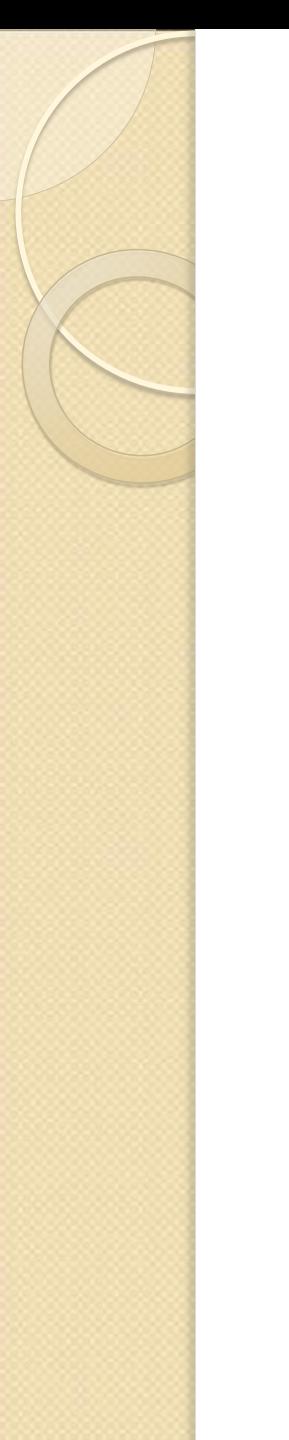

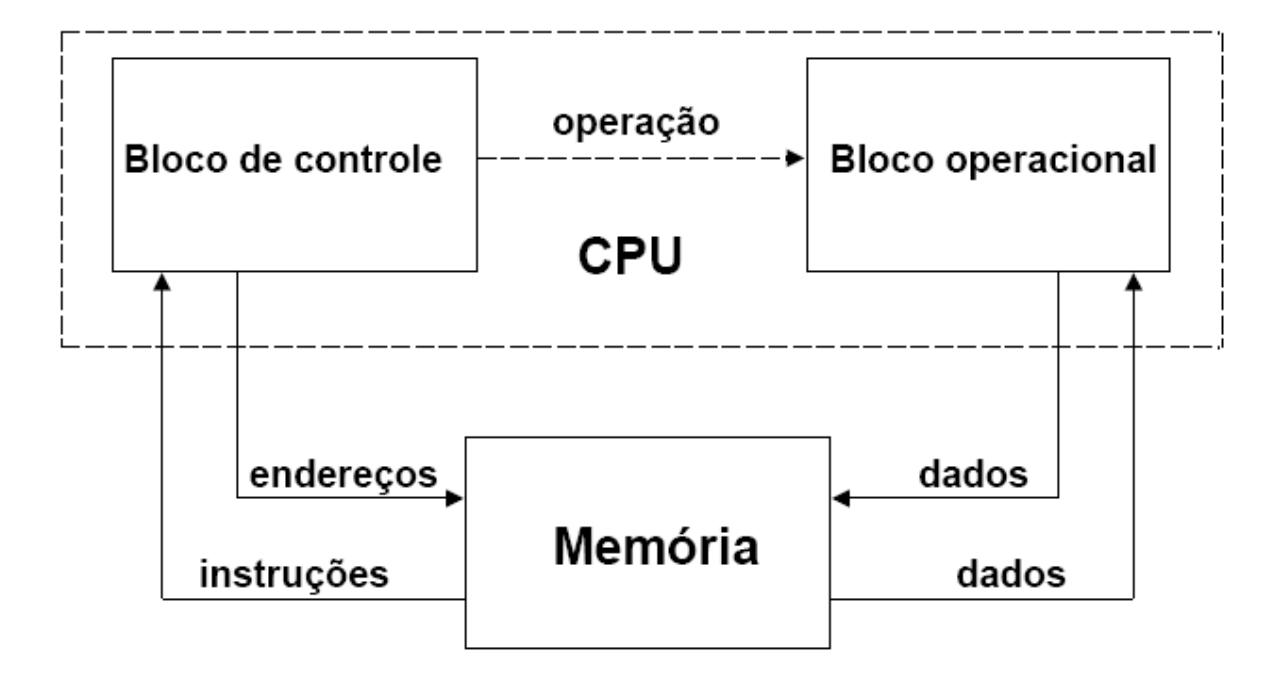

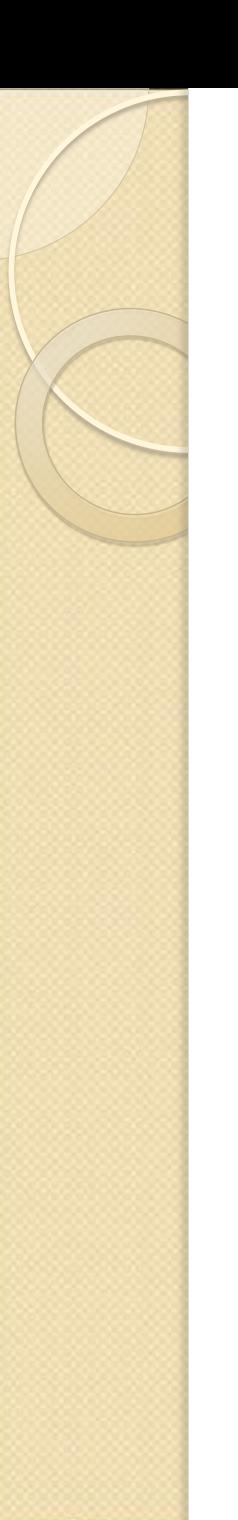

- *Memória*: Conjunto de posições/locações endereçáveis. Podem conter dados ou instruções.
- *Palavra*: Unidade básica de transferência de/para memória.
- *Dados*, *instruções* e *endereços* são codificados em binário.

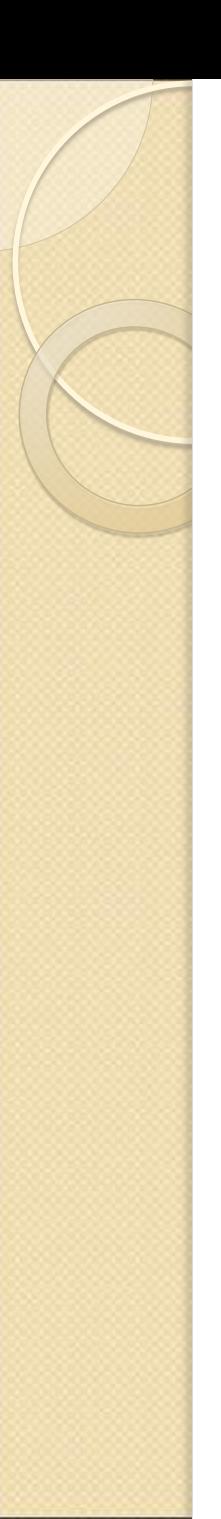

- *Programa* é uma sequência de instruções, colocadas numa sequência de endereços.
- A execução de um programa corresponde à *execução sequencial* de suas instruções.
- A sequência das instruções é definida de forma dinâmica em *tempo de execução.*
	- Existência de instruções de controle de fluxo

# Conceitos e Convenções

- *Registradores*: Posições de memória internas a UCP.
	- Dedicados e de Uso Geral
	- *Barramento*: Via de comunicação
		- Dados e Instruções, Endereços e Controle
		- Comunicação Síncrona e Assíncrona

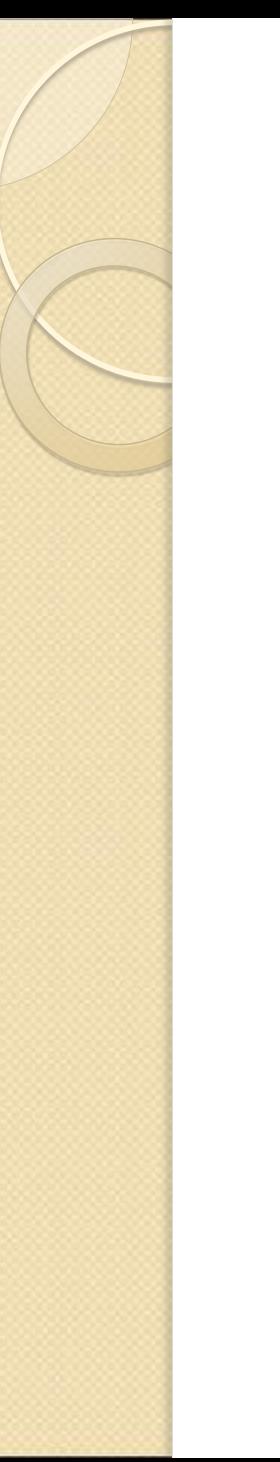

## Memória

- A palavra é a unidade básica de transferência entre a UCP e a memória.
- $\bullet$  Uma memória com 2<sup>N</sup> palavras necessita de N bits de endereço

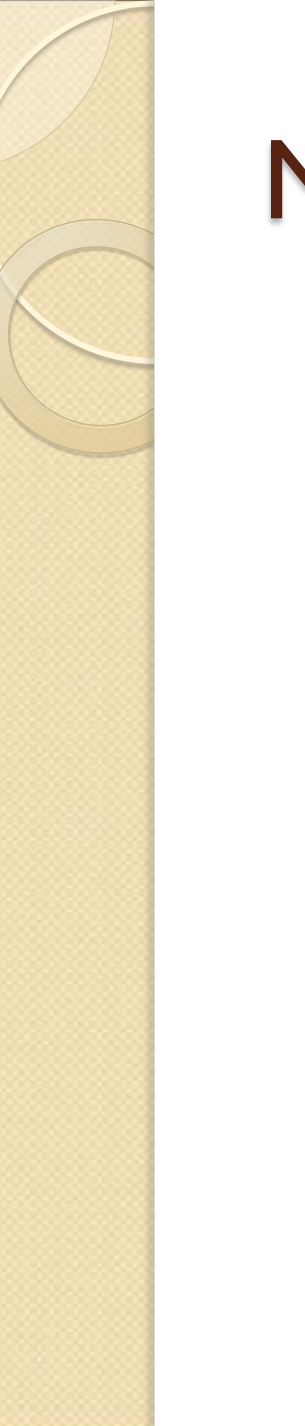

# Memória

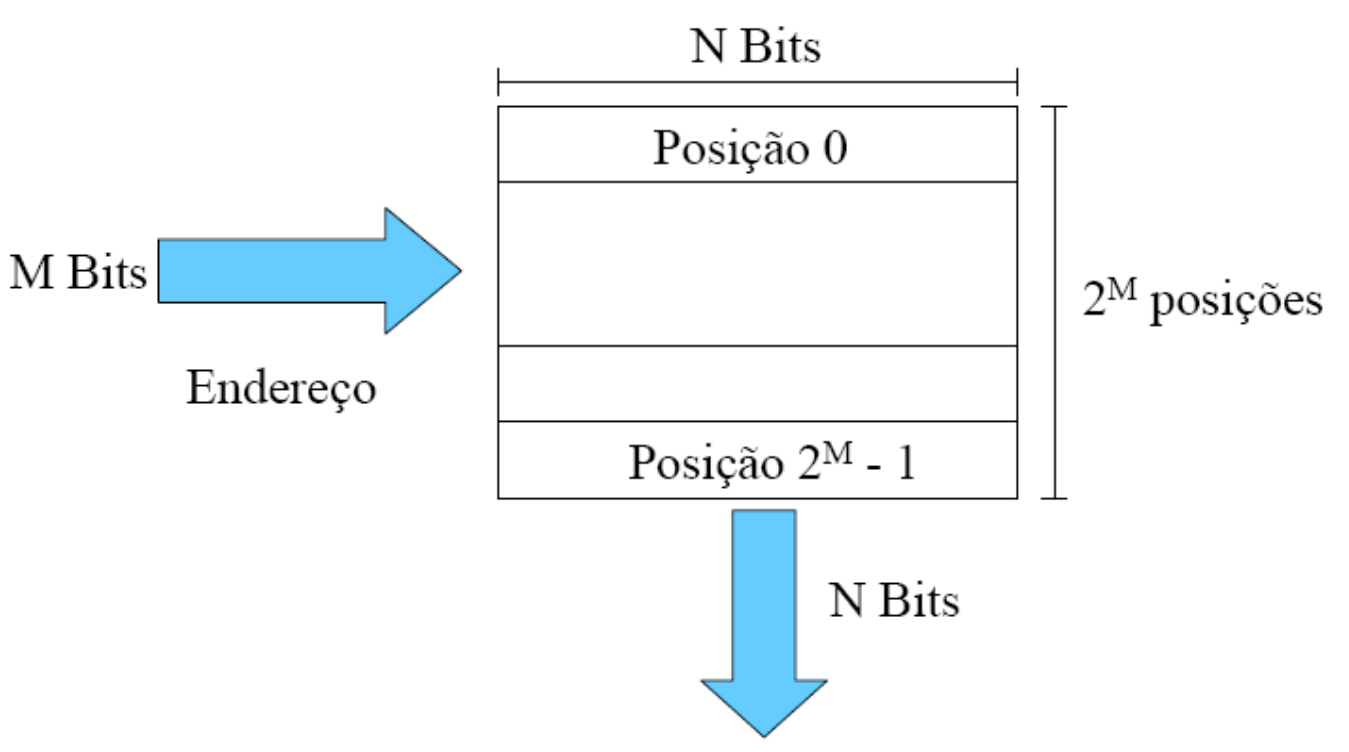

# Execução de Instruções

- *Busca* da *próxima* instrução na memória
	- manda endereço, volta instrução
- *decodificação* da instrução
	- interpreta código da instrução
- se a instrução precisa de dados (na memória)
	- manda endereço, busca dado
- *execução* da instrução
	- executa ações específicas para cada instrução

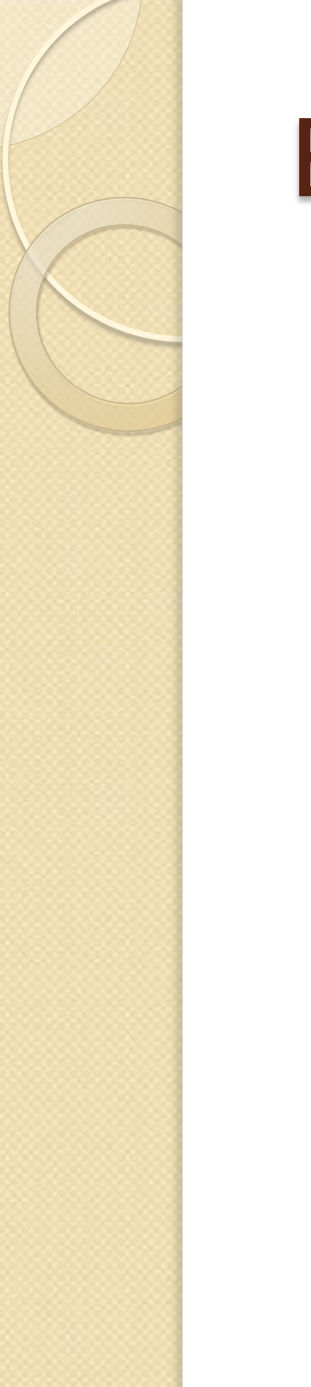

## Execução de Instruções

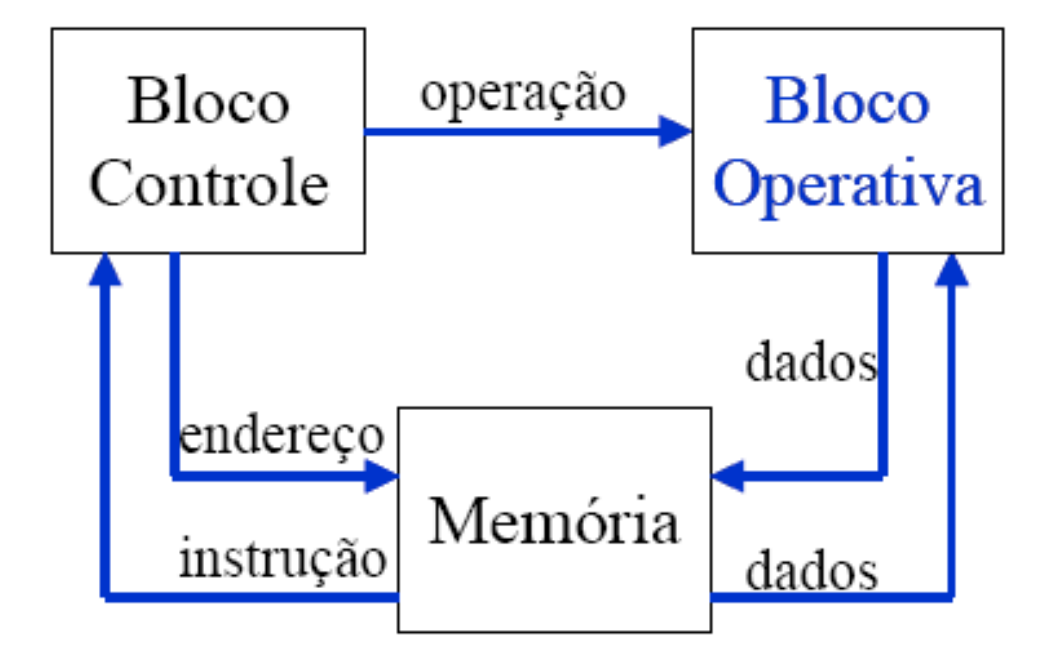

## Gargalo de Von Neuman

- Refere-se ao tráfego no barramento
	- vai endereço da instrução volta instrução
	- vão endereços dos operandos
	- vão e voltam operandos
- Para eliminar gargalo: diminuir tráfego de informações
	- manter informações na CPU
	- diminuir tamanho em bits das informações transferidas
	- Inclusão de registradores

## Componentes do Hardware

- CPU / UCP
	- UAL
	- UC
	- Clock
	- Registradores
		- Contador de Instruções PC
		- Apontador de Pilha SP
		- Registrador de Status PSW
	- Memória Cache
- Memória Principal
	- RAM
	- ROM PROM, EPROM, EAPROM (Electrically-Alterable)

## Componentes do Hardware

- Periféricos de Entrada
	- Teclado
	- Mouse
	- Scanner
	- Light pen
	- Microfones
- Periféricos de Saída
	- Monitor de Vídeo
	- Impressora
	- Plotter
	- Autofalantes
- E/S: MODEM

#### Componentes do Hardware

- Memórias Secundárias
	- Disco rígido HD -Winchester
	- Floppy Disk Diskete
	- CD Compact Disk
	- DVD Digital Video Disk
	- Disco òtico
	- Pendrive / Memory Key
	- Fita DAT

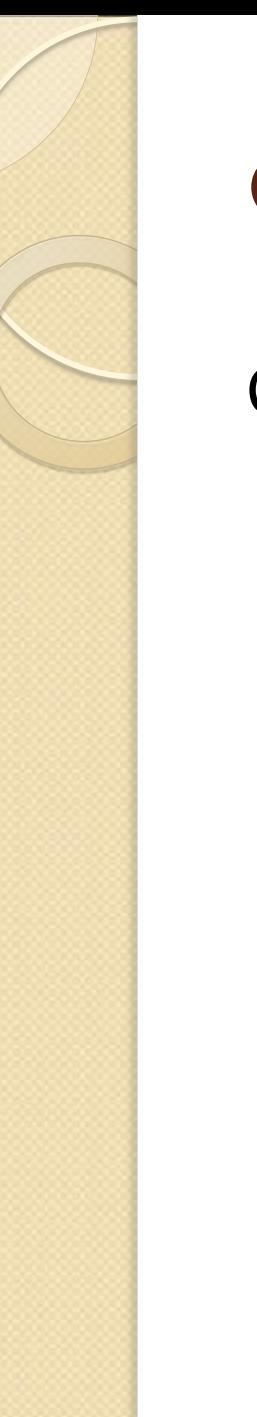

#### **CPU**

Conjunto complexo de circuitos eletrônicos. Executa instruções de programa armazenadas. Duas partes:

Unidade de controle

Unidade aritmética e lógica (ALU)

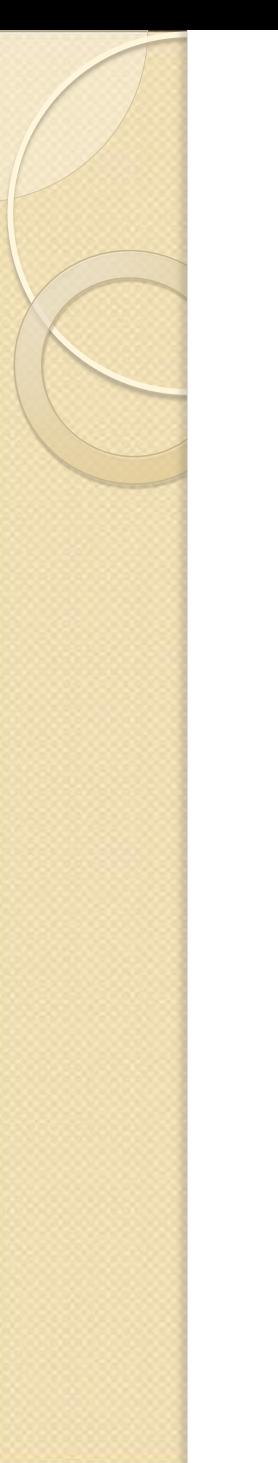

#### **CPU**

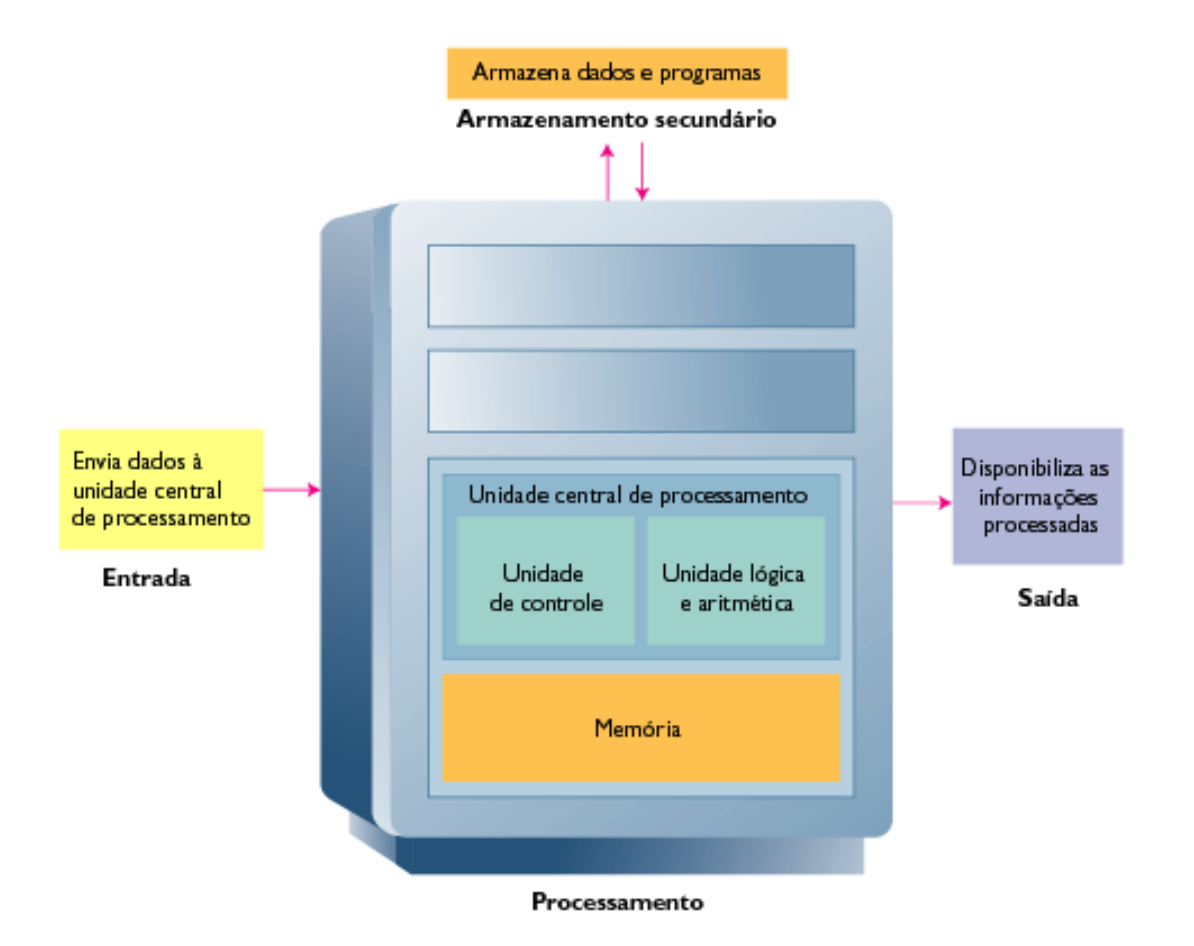

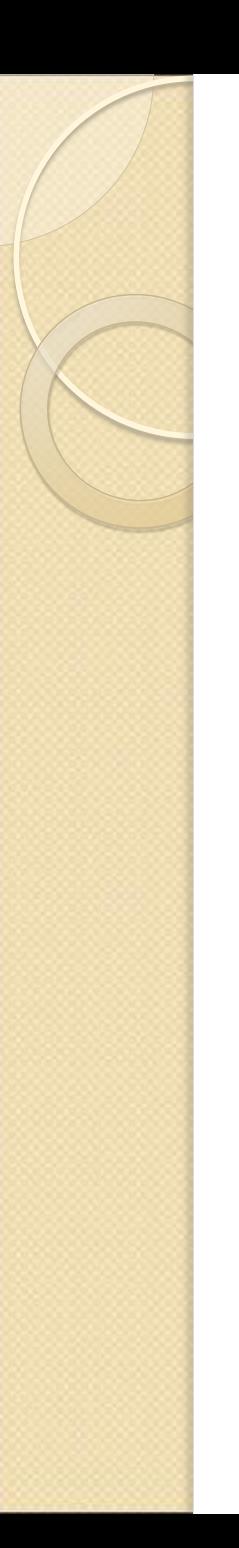

#### Unidade de Controle - UC

Direciona o sistema do computador a executar as instruções de programa armazenadas.

Deve comunicar-se com a memória e com a ALU.

Envia dados e instruções do armazenamento secundário para a memória, quando necessário.

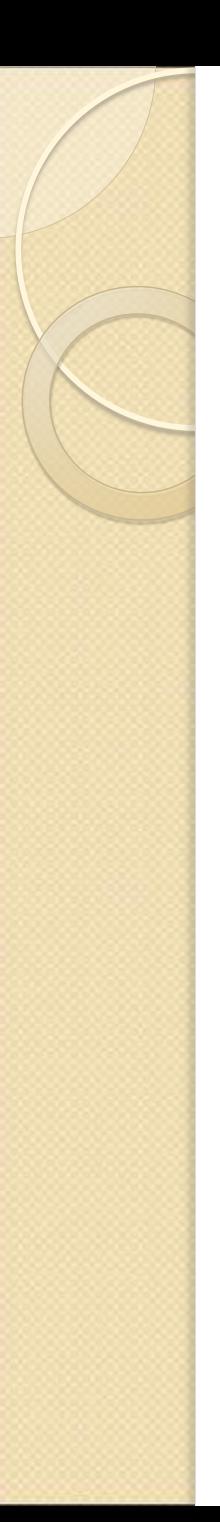

## Unidade Aritmética e Lógica - UAL

•Executa todas as operações aritméticas e lógicas.

- Operações aritméticas:
	- Adição, subtração, multiplicação, divisão.
- Operações lógicas:
	- Compara números, letras ou caracteres especiais.
	- Testa uma de três condições:
		- Condição de igualdade (igual a)
		- Condição menor que
		- Condição maior que

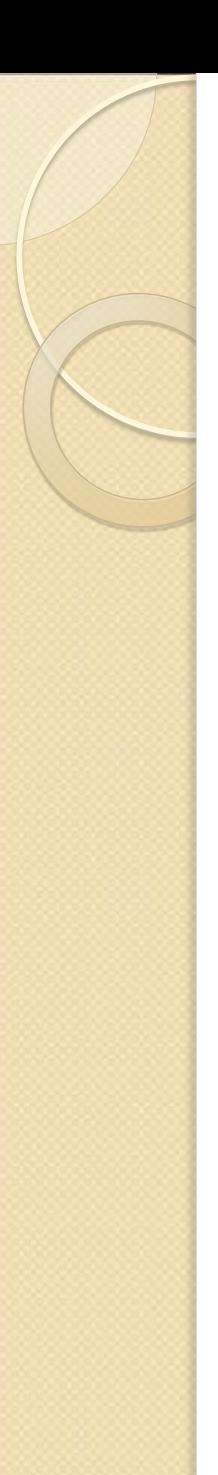

#### Armazenamento da dados e a CPU

•Dois tipos de armazenamento:

- Armazenamento primário (memória principal):
- Armazena dados temporariamente.
- A CPU referencia-o tanto para obtenção de instruções de programa como de dados.
- Armazenamento secundário (memória secundária):
	- Armazenamento de longo prazo.
	- Armazenado em mídia externa.

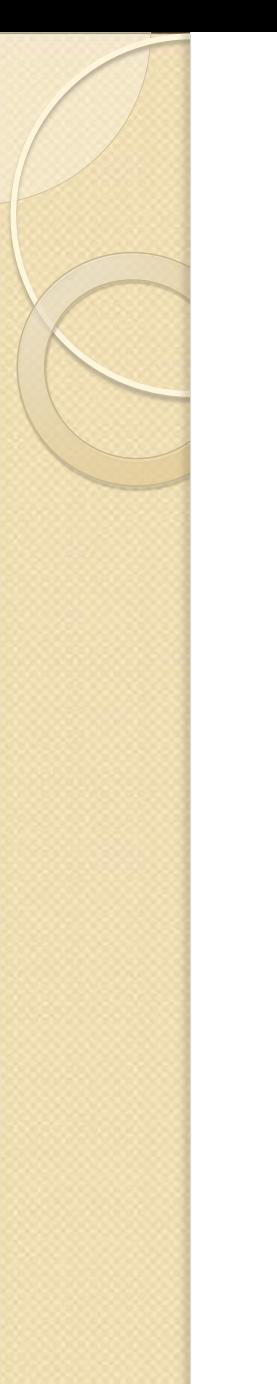

#### CPU e Memória

•A CPU não pode processar dados diretamente do disco ou de um dispositivo de entrada:

- Primeiramente, eles devem residir na memória.
- A unidade de controle recupera dados do disco e transfere-os para a memória.
- Itens são enviados à ULA para ser processados:
	- A unidade de controle envia itens à ULA e depois os envia novamente à memória após serem processados.
- Dados e instruções permanecem na memória até serem enviados a um dispositivo de saída ou armazenamento, ou o programa ser fechado.

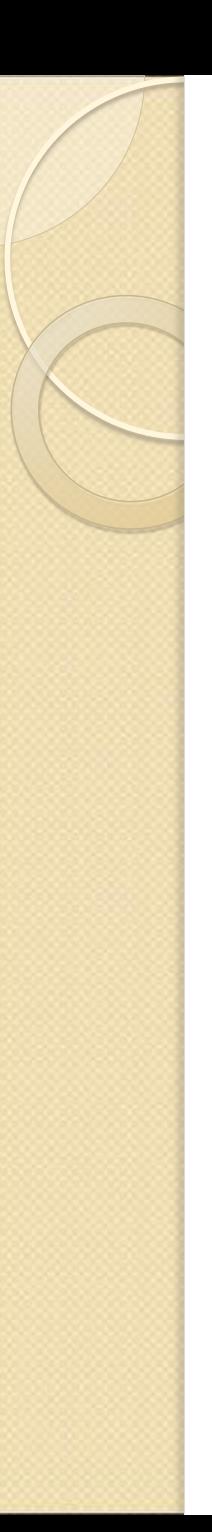

#### Armazenamento temporário

- •Registradores
- •Memória

Comparativo:

- os registradores guardam dados diretamente relacionados com a operação sendo executada;
- a memória principal armazena dados relacionados ao programa sendo executado;
- a memória secundária, dados que poderão ser necessários posteriormente, no futuro.

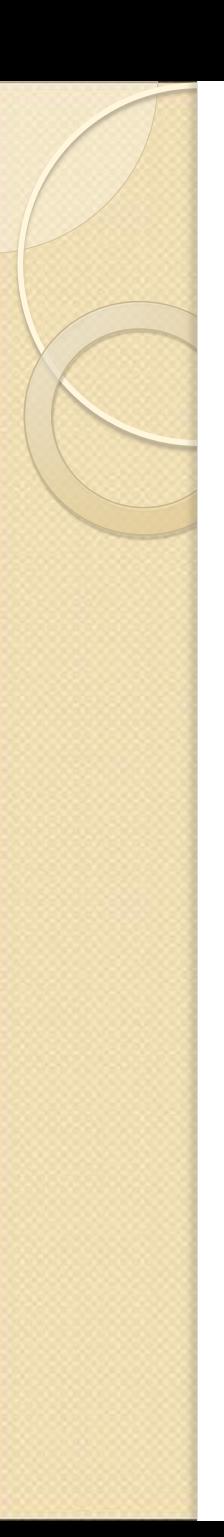

#### Registradores

- Áreas de armazenamento temporário de alta velocidade.
- Localizações de armazenamento situadas dentro da CPU.
- Funcionam sob direção da unidade de controle:
	- Recebem, guardam e transferem instruções ou dados.
	- Controlam onde a próxima instrução a ser executada ou os dados necessários serão armazenados.

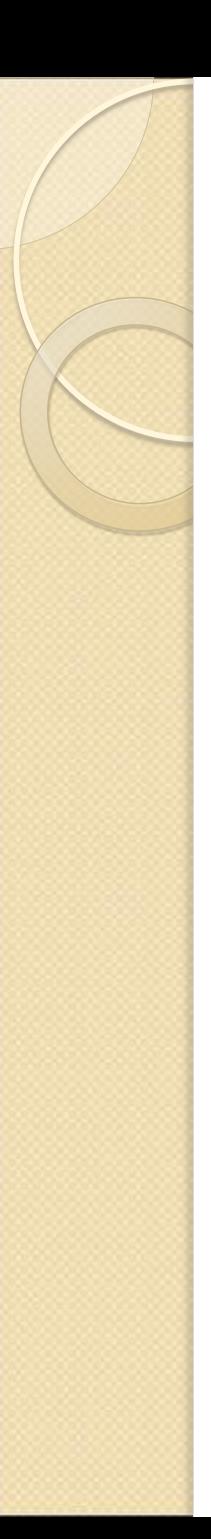

#### Memória

- •Também conhecida como armazenamento primário ou memória principal.
- Frequentemente expressa como memória de acesso aleatório (RAM).
- Não faz parte da CPU.
- Retém dados e instruções para serem processados.
- Armazena informações somente enquanto o programa está em operação.

# Como a CPU Executa Instruções

- Quatro etapas são executadas para cada instrução:
	- Ciclo de máquina: a quantidade de tempo necessária para executar uma instrução.
	- Computadores pessoais executam-nas em menos de um milionésimo de segundo.
	- Supercomputadores executam-nas em menos de um trilionésimo de segundo.
- Cada CPU tem seu próprio conjunto de instruções:
	- Aquelas instruções as quais a CPU pode entender e executar.

## Execução de instruções

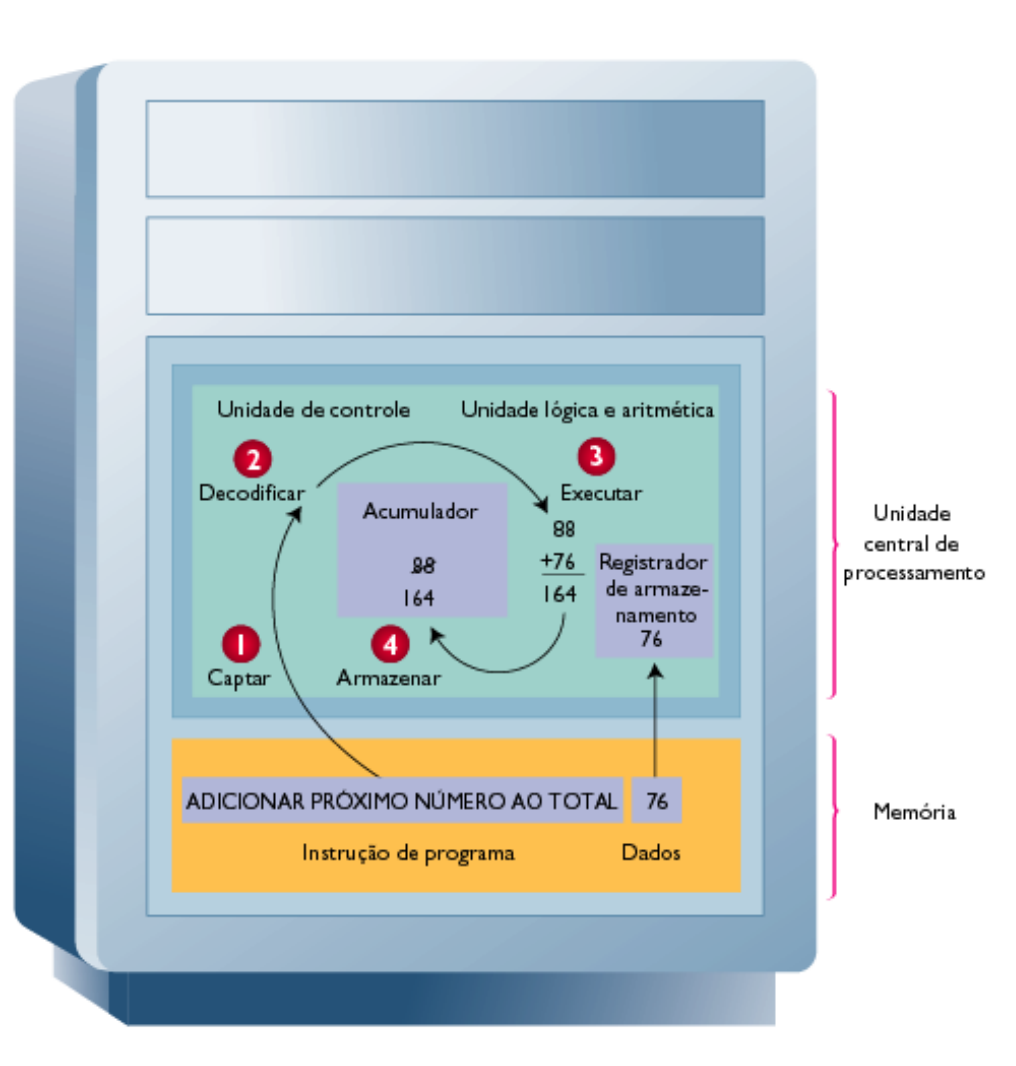

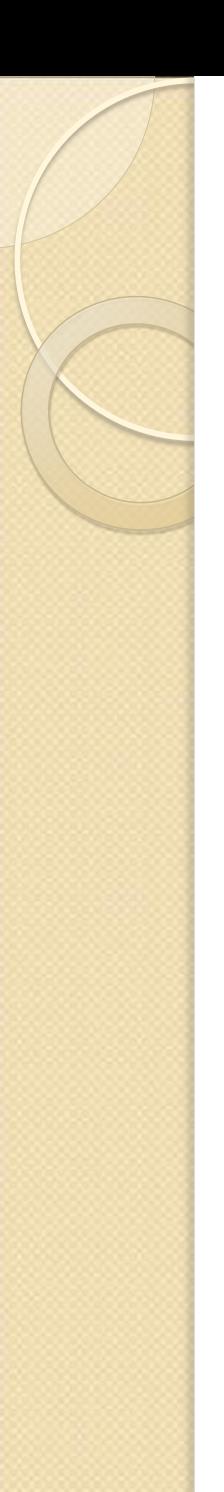

# Ciclo de Máquina

- **O** tempo necessário para recuperar, executar e armazenar uma operação.
- Componentes:
	- Tempo de instrução
	- Tempo de execução
- O *clock do* sistema sincroniza as operações do computador
- Uma instrução de programa pode se subdividir em várias instruções de máquina

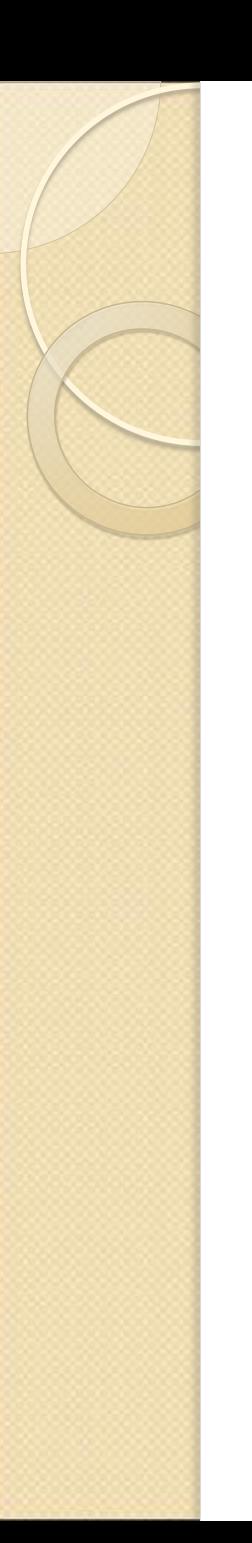

# Tempo de Instrução

Também chamado de I-time, constituído pelos dois passos seguintes:

1. A unidade de controle busca a instrução na memória e a coloca em um registrador.

2. A unidade de controle decodifica a instrução e determina qual é a localização na memória para os dados necessários.

# Tempo de Execução (*E-time*)

- 3. A unidade de controle transfere dados da memória para os registradores na ULA:
	- A ULA executa as instruções relativas aos dados, ou seja, faz a operação real;
	- Depois, retorna o controle à UC.
- 4. A unidade de controle armazena o resultado da operação na memória ou em um registrador:
	- Por fim, a UC instrui a memória a enviar o resultado para um dispositivo de saída ou de armazenamento.

# Endereços de Memória

- Cada localização de memória tem um endereço:
	- Um número único, como em uma caixa postal.
- Pode conter somente uma instrução ou peça de dados:
	- Quando dados são reescritos na memória, o conteúdo anterior desse endereço é destruído.
- Referenciado pelo número:
	- As linguagens de programação usam um endereço simbólico (mnemônico, variável), tal como *total* ou *salario*.

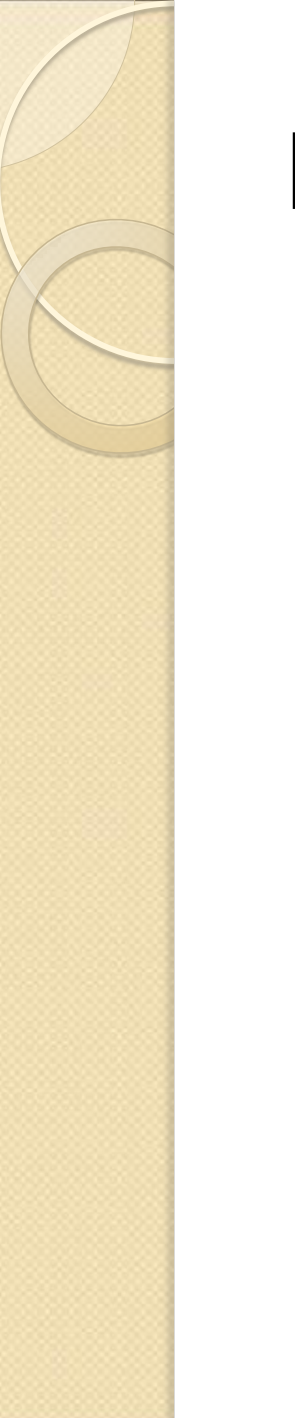

## Endereços de Memória

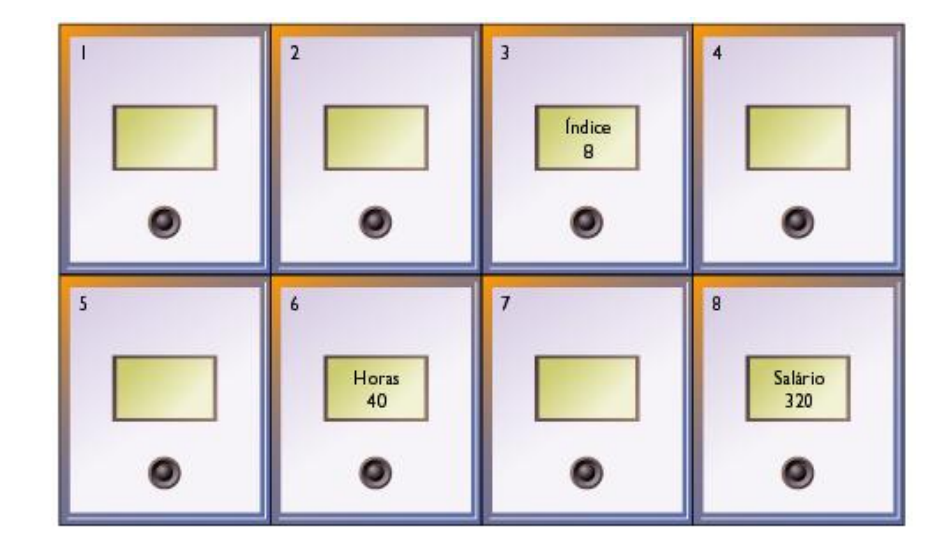
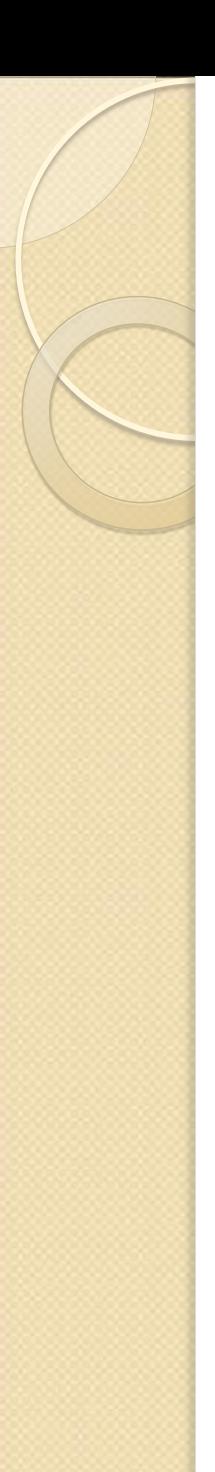

### Representação de Dados

- Os computadores reconhecem dois estados: ligado e desligado.
- Dados são representados na forma binária:
	- Sistema numérico binário (base 2).
	- Contém somente 2 dígitos: 0 e 1.
		- Corresponde a dois estados: ligado e desligado.

# Números Binários

#### **EQUIVALENTES BINÁRIOS DOS** NÚMEROS DECIMAIS DE 0 A 15

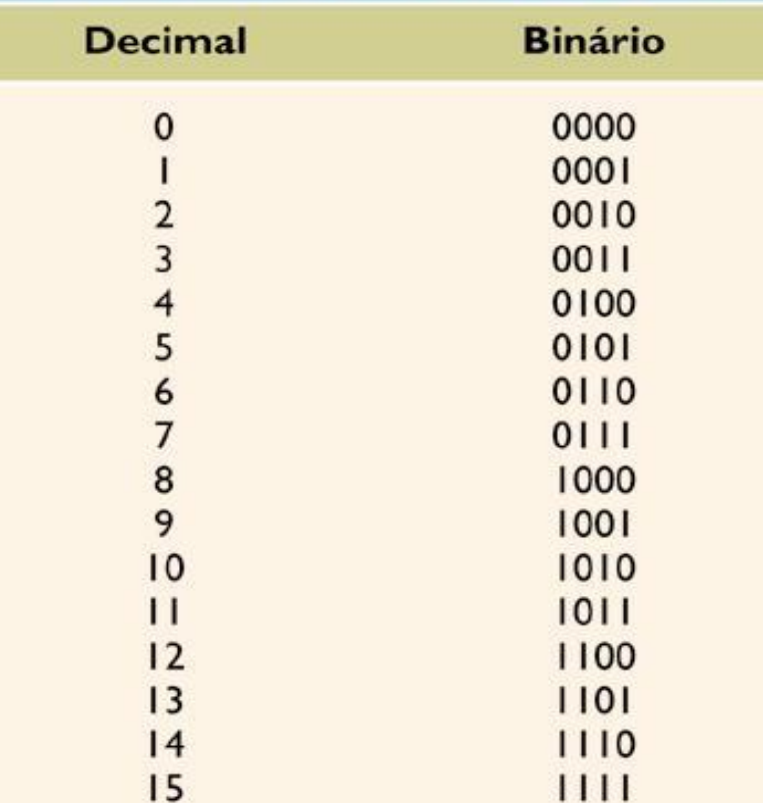

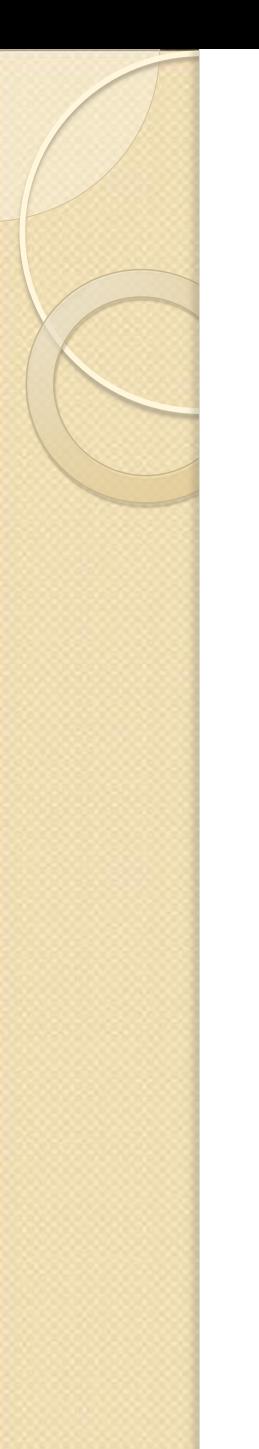

### Representando Dados

#### **Necessidade:**

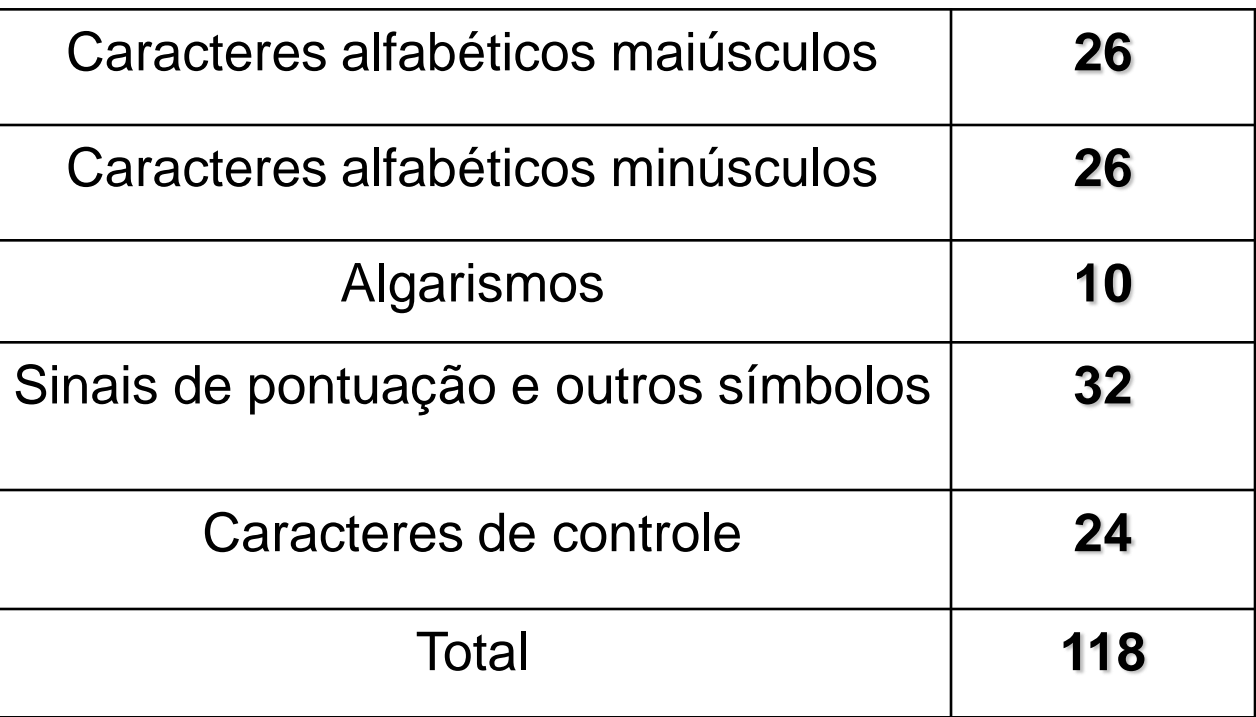

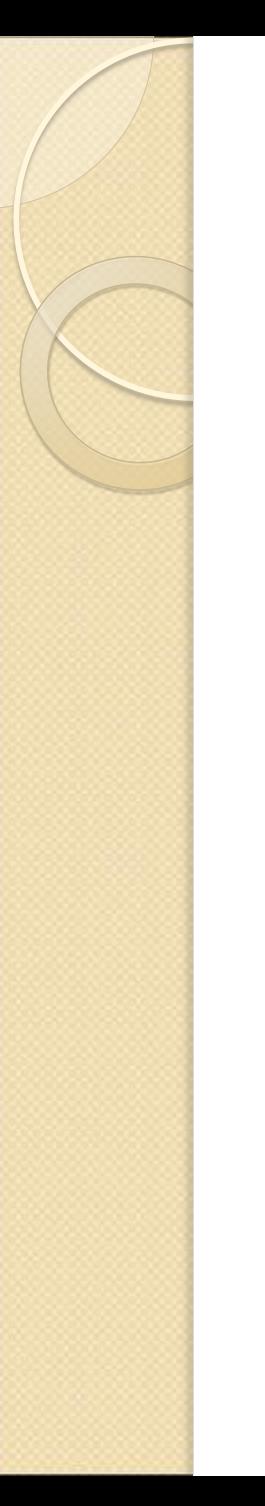

### Representando Dados

### **Capacidade de representação:**

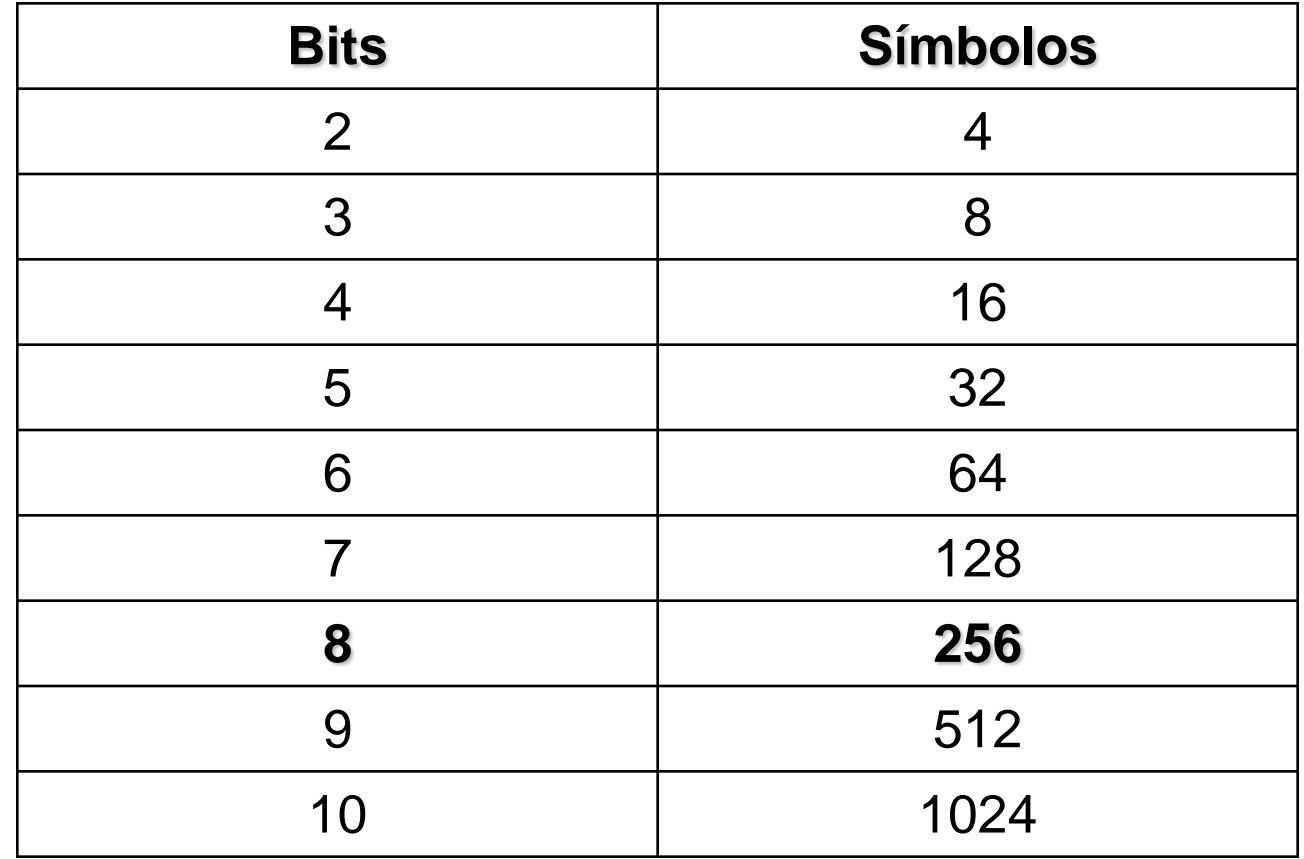

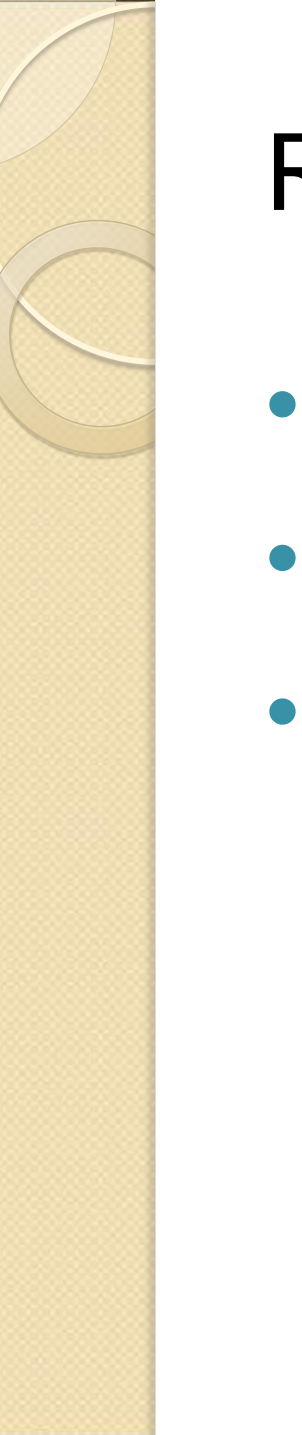

### Representando Dados

- Bit
- Byte
- Palavra

### Bit

- Abreviação de binary digit (dígito binário).
	- Dois valores possíveis: 0 e 1.
	- Nunca pode estar vazio.
- Unidade básica para armazenar dados:
	- 0 significa desligado; 1 significa ligado.

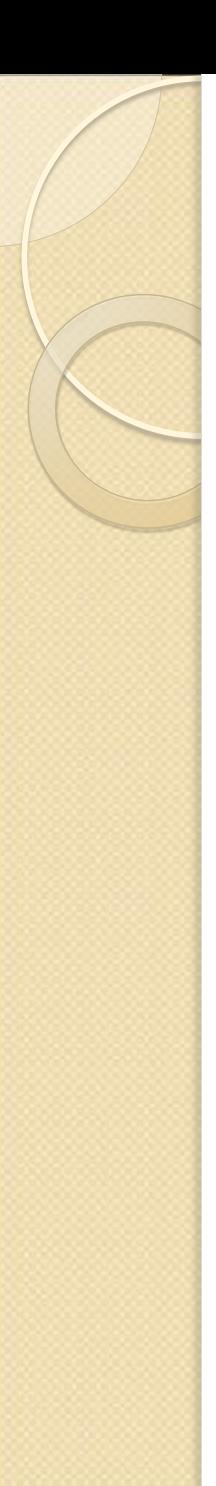

### Byte

- Um grupo de 8 bits.
	- Cada byte tem 256  $(2^8)$  valores possíveis.
- Para dados do tipo texto, cada byte armazena um caractere:
	- Pode ser letra, dígito ou caractere especial.
- Dispositivos de memória e armazenamento são medidos em número de bytes.

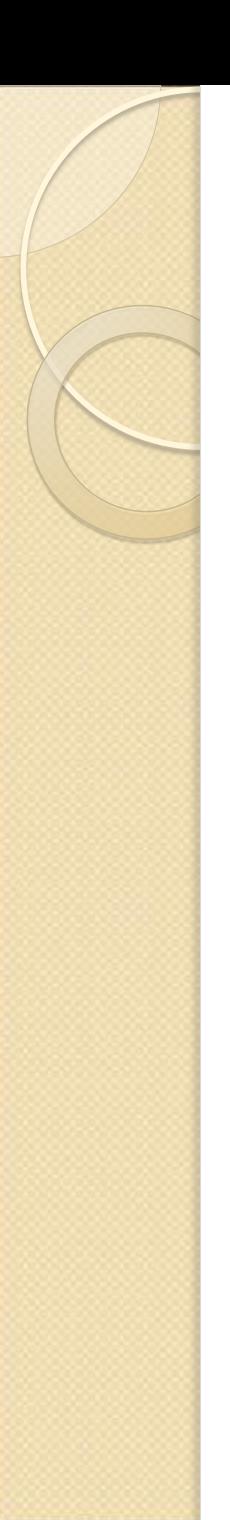

### Palavra (Word)

- O número de bits que a CPU processa como uma unidade, de uma só vez:
	- Tipicamente, um número inteiro de bytes.
	- Quanto maior a palavra, mais rápido é o computador.
	- Computadores pessoais atuais (ano de 2010) tipicamente têm 32 ou 64 bits de tamanho de palavra.

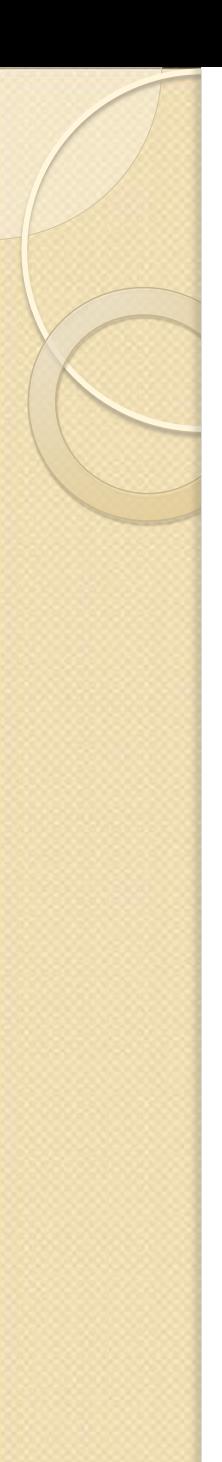

### Medida de Armazenamento

Indicações numéricas dos computadores:

1 Bit - 2 estados => 0 e 1

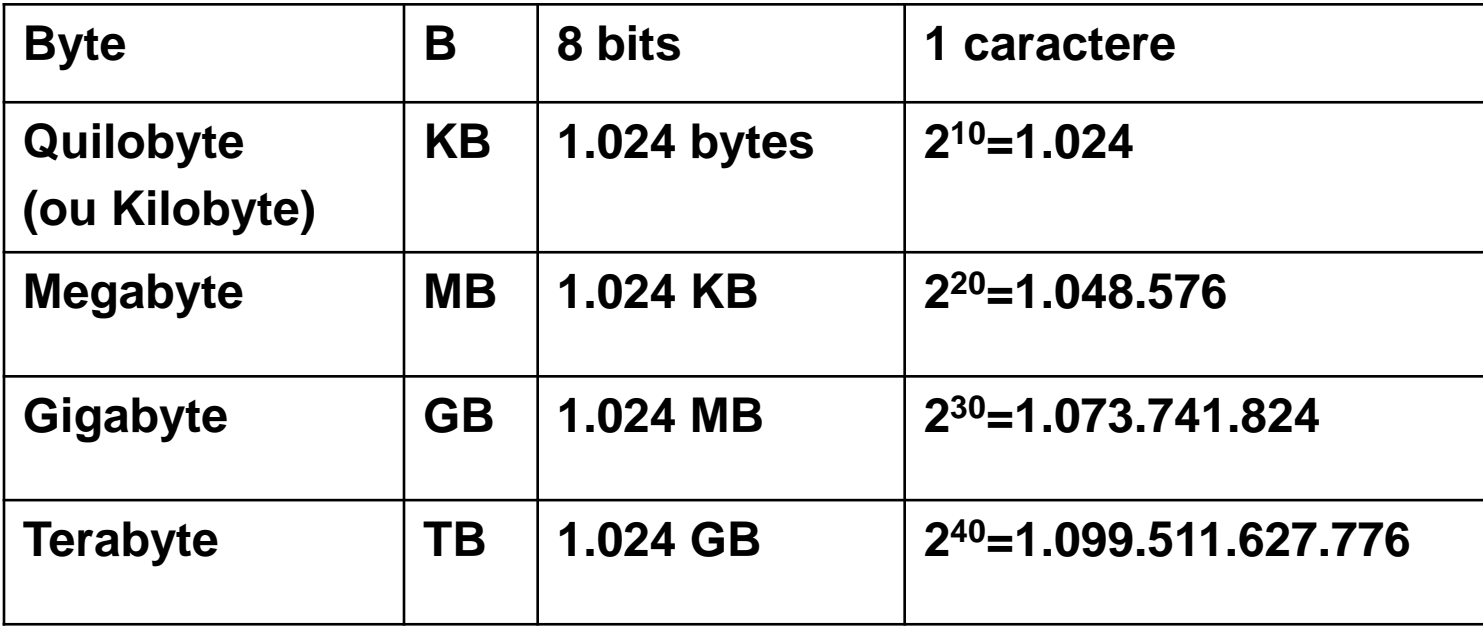

Petabyte (PB): 1024 (2<sup>50</sup>) de Tbytes.

### Esquemas de Codificação

- **Provêem uma maneira comum para** representar um caractere de dados.
	- Necessários para os computadores poderem intercambiar dados.
- Esquemas comuns:
	- ASCII
	- EBCDIC
	- Unicode

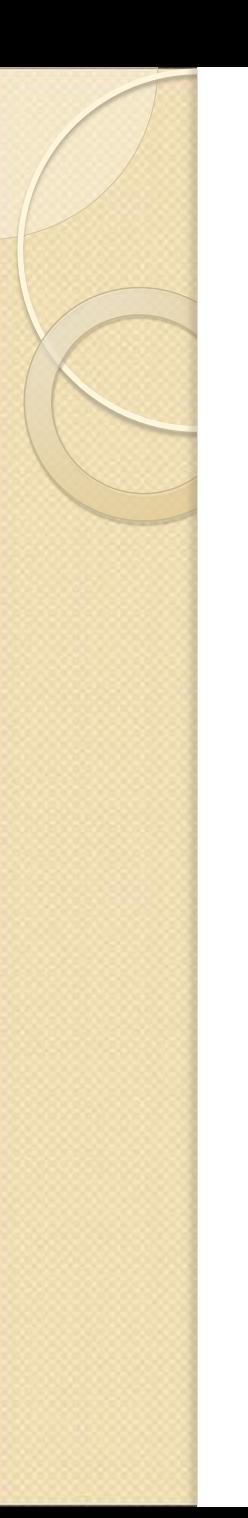

### ASCII

- Sigla de *American Standard Code for Information Interchange.*
- O padrão mais amplamente usado.
- Usado virtualmente em todos os computadores pessoais.

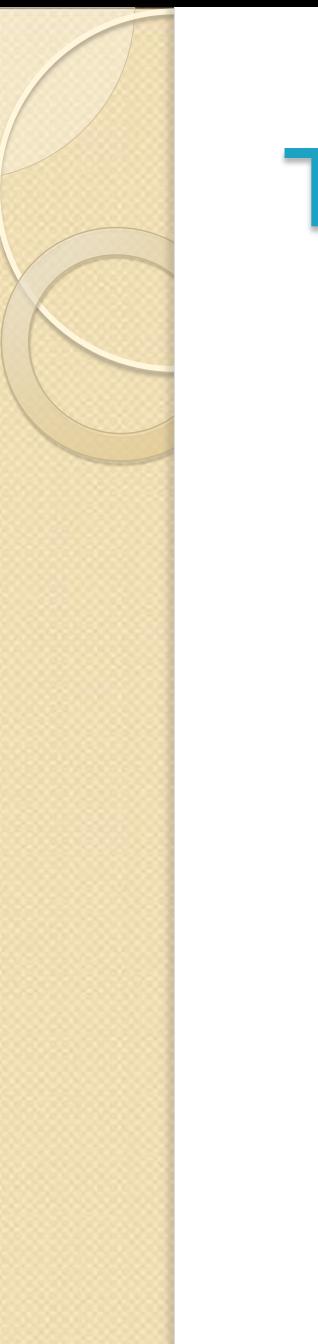

### Tabela ASCII

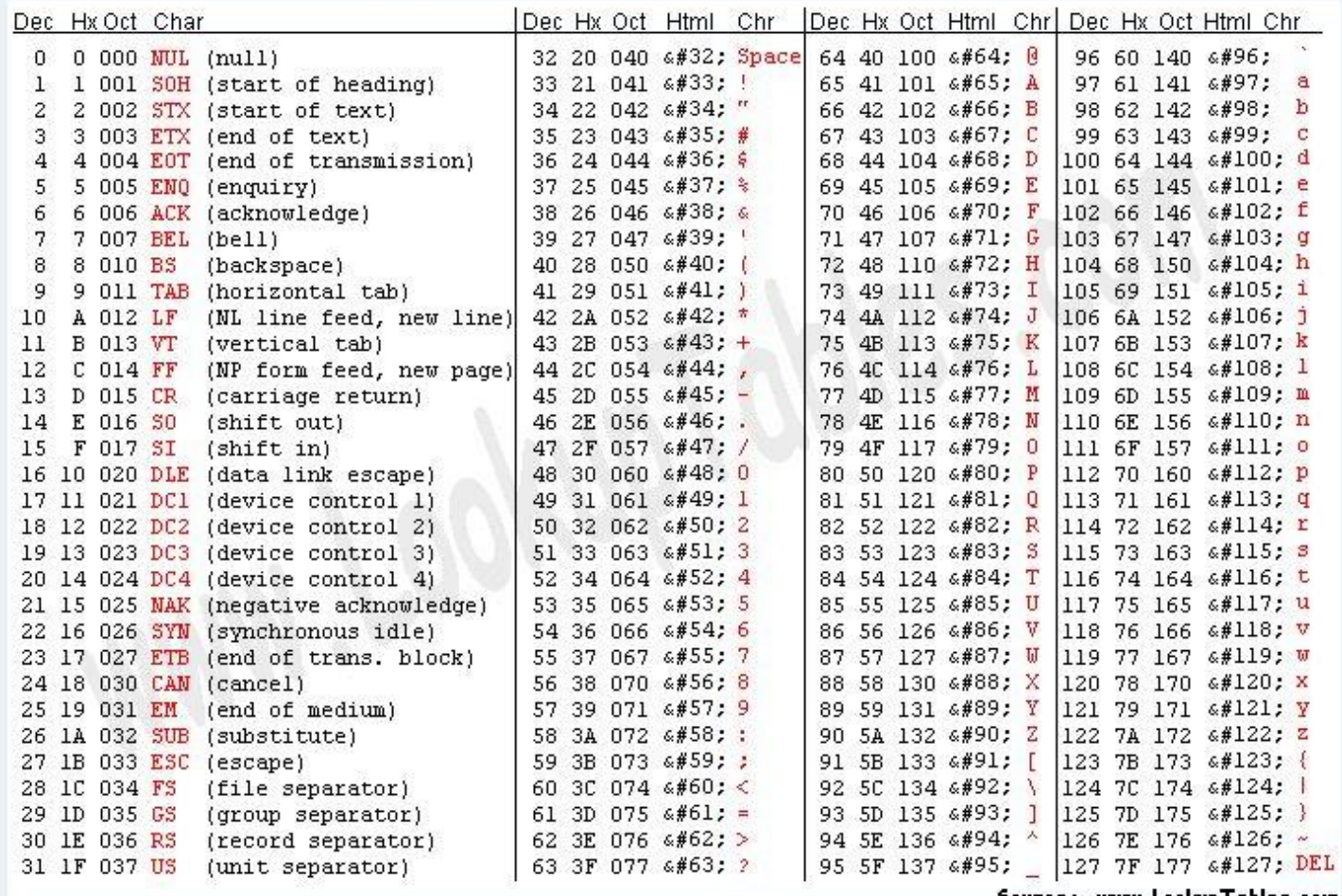

Source: www.LookupTables.com

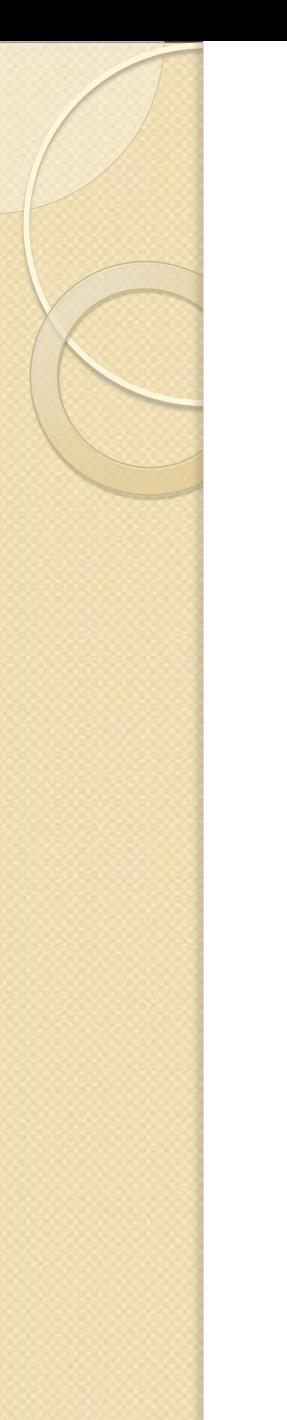

### Tabela ASCII

#### **Extended ASCII Codes**

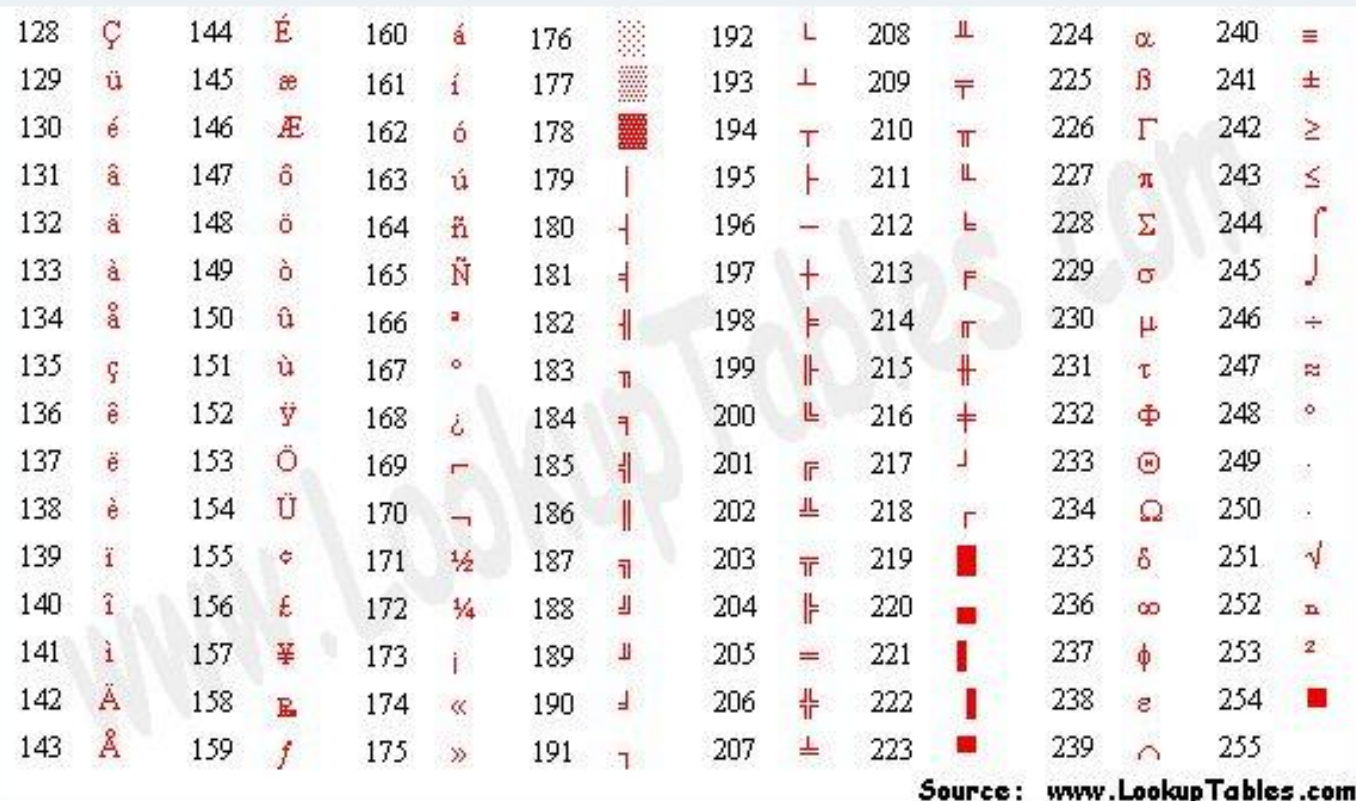

### EBCDIC

- Sigla de *Extended Binary Coded Decimal Interchange Code.*
	- Usado principalmente em mainframes IBM e compatíveis com IBM.

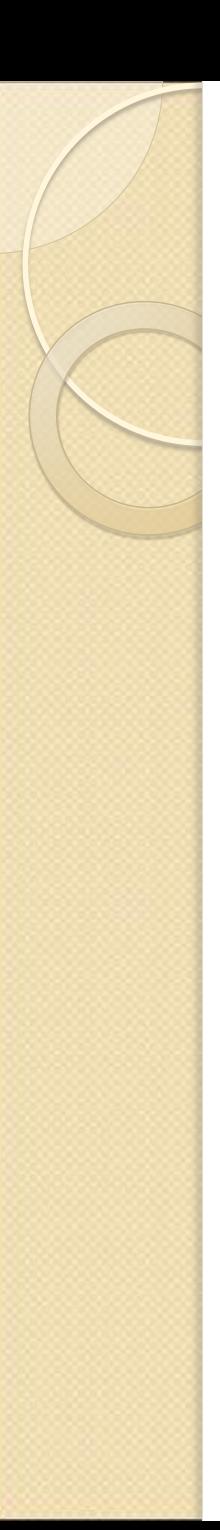

### Unicode

 Projetado para acomodar alfabetos com mais de 256 caracteres.

- Usa 16 bits para representar um caractere.
	- 65.536 valores possíveis.
- Exige duas vezes mais espaço para armazenar dados.

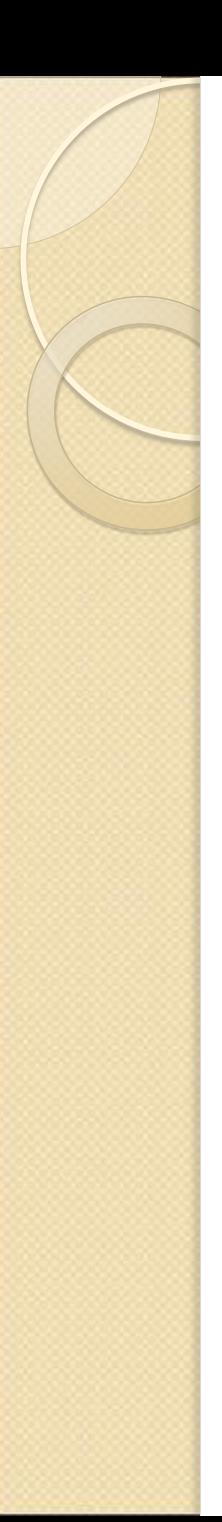

### Unicode

- 0-127 Latim Básico ASCII, Inglês americano
- 126-255 Latin-1 Português, Francês, Inglês, etc.
- 880-1023 Grego
- 9472-9599 Caracteres p/ desenho de caixas
- 19966-40959 Ideogramas HAN (Japonês, Chinês, Coreano)
- 57344-63743 Uso reservado a desenvolvedores de software
- UTF-8 Versão compacta do Unicode (utiliza apenas um byte para a maioria dos caracteres comuns)

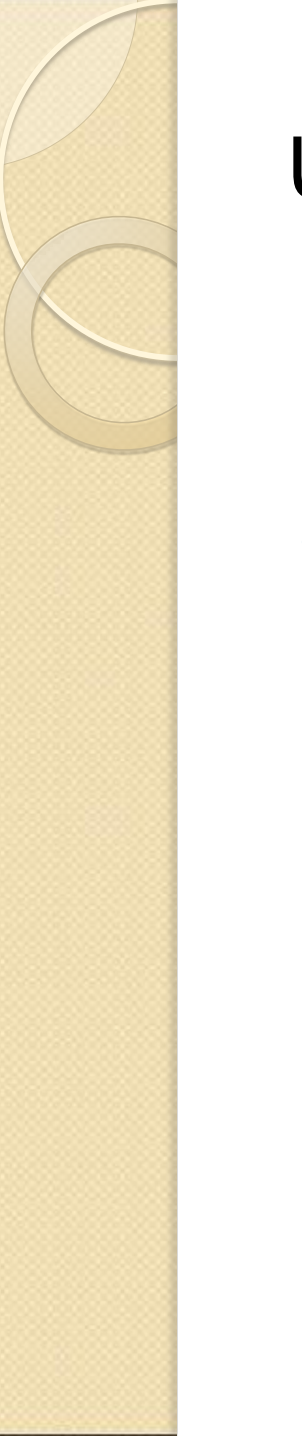

### Unidade do Sistema

### • O que há dentro do computador ?

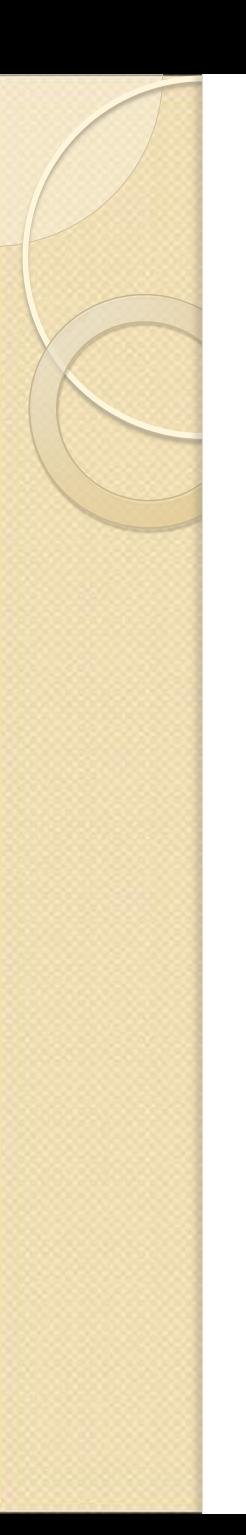

### Unidade de Sistema (*System Unit*)

- Abriga os componentes eletrônicos do sistema de computador:
	- Placa-mãe (*motherboard*)
	- Dispositivos de armazenamento

## Placa-mãe (*motherboard*)

- Placa de circuitos plana que contém os circuitos do computador.
	- A unidade central de processamento é o componente mais importante.

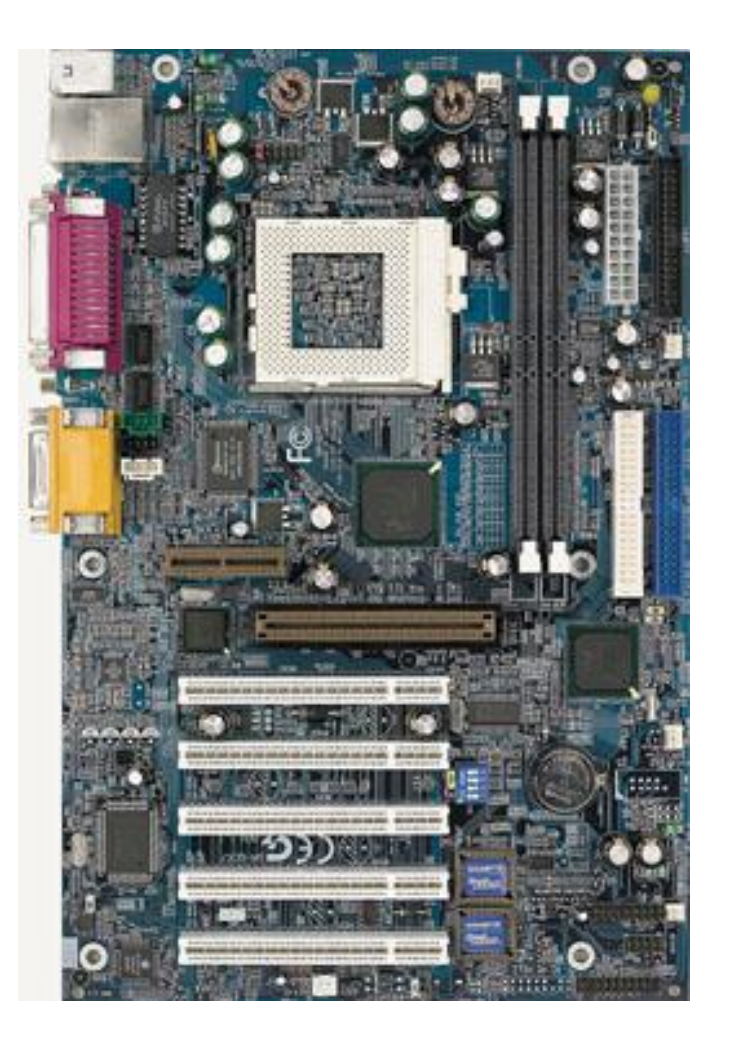

### Dispositivos de Armazenamento

- Armazenamento de longo prazo (nãovolátil)
	- Dados não se perdem quando o computador é desligado.
- Incluem-se entre os exemplos: discos rígidos, disquetes, DVD-ROMs.

# Componentes da Memória

- Memória semicondutora
- RAM e ROM
- Memória Flash

### Memória Semicondutora

Usada pela maioria dos computadores modernos:

- **Confiável, barata e compacta.**
- **Volátil: exige corrente elétrica contínua para guardar os** dados
	- Se a corrente for interrompida, os dados se perdem.
- **Complementary Metal Oxide Semiconductor (CMOS):** 
	- **Muito popular, pois utiliza pouca eletricidade**
	- Retém informação quando a energia é desligada (CMOS RAM).
	- Usada para armazenar informações necessárias quando o computador é inicializado (hora, data, dados de configuração do hardware)

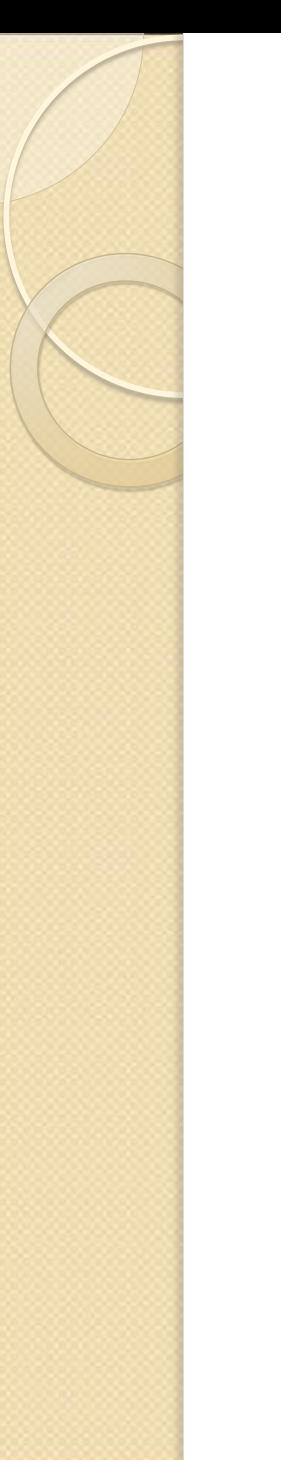

### RAM e ROM

- Memória de Acesso Aleatório Random- Access Memory (RAM)
- Memória Somente de Leitura Read-Only Memory (ROM)

### Memória de Acesso Aleatório

- Dados podem ser acessados aleatoriamente:
- O endereço de memória 10 pode ser acessado tão rapidamente quanto o endereço de memória 10.000.000.
- Volátil dados se perdem quando a energia é desligada
- Pode ser apagada e sobrescrita à vontade (sem desgaste) pelos programas

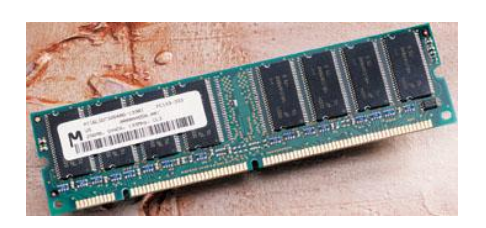

- **Tipos:** RAM estática – Static RAM (SRAM) RAM dinâmica – Dynamic RAM (DRAM)
- A memória vem empacotada em placas de circuito:

Módulos de memória lineares de via simples (SIMM).

Módulos de memória lineares de via dupla (DIMM).

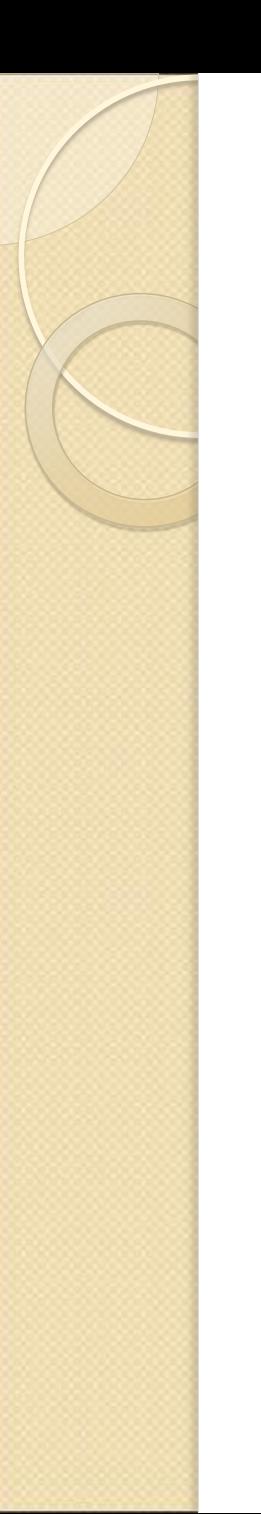

### RAM Estática

- Retém seu conteúdo sem intervenção da CPU.
- Mais rápida e mais cara do que a DRAM.
- Tipicamente usada para cache de Nível 2.

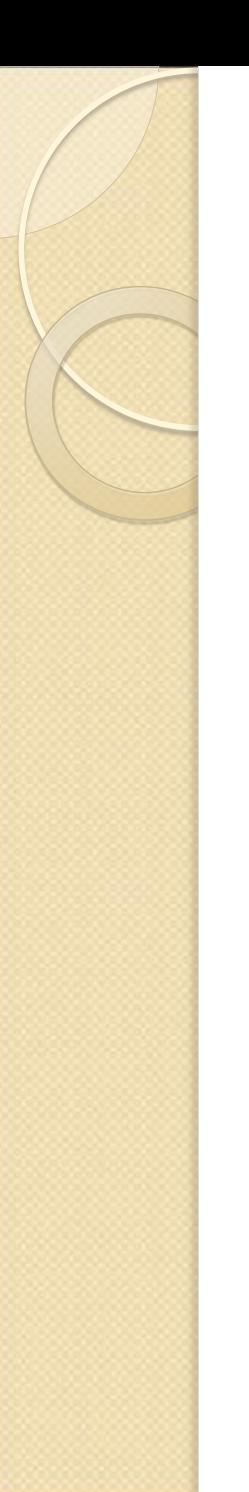

### RAM Dinâmica

- Deve ser continuamente recarregada pela CPU, ou perderá seu conteúdo.
- Usada para memória de computadores pessoais.
	- DRAM síncrona Synchronous DRAM (SDRAM): o tipo mais rápido de DRAM usado atualmente.
	- Rambus DRAM (RDRAM): mais rápida do que a SDRAM, tornar-se-á mais comumente usada quando os preços se reduzirem.

# Memória Somente de Leitura

 Contém programas e dados registrados permanentemente na memória pela fábrica.

◦ Não pode ser alterada pelo usuário.

- Não-volátil: o conteúdo não desaparecerá quando houver queda de energia.
- Chips de ROM programáveis (PROM):
	- Algumas instruções no chip podem ser alteradas.

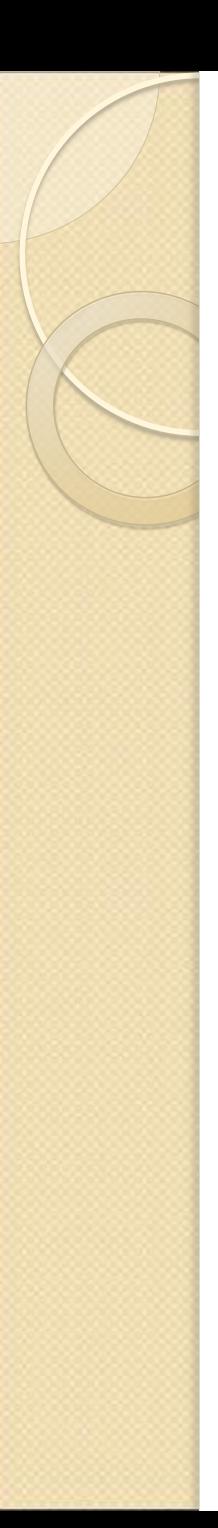

### Memória Flash

- Memória não-volátil (tecnologia RAM)
	- Usada em telefones celulares, câmeras digitais, computadores manuais (*handhelds*) e
		- até em notebooks mais recentes.
	- Menores do que uma unidade de disco e requerem menos energia.
	- *Memória flash + Interface USB = Pen drive*

### O Barramento (*Bus*) do Sistema

- Percursos elétricos paralelos que transportam dados (sinais elétricos) entre a CPU e a memória.
- Largura do barramento:
	- O número de percursos elétricos para transportar dados.
	- Medida em bits.
- Velocidade do barramento
	- Medida em megahertz (MHz).

### Largura de Barramento

- Tipicamente, a mesma largura do tamanho da palavra da CPU.
- Com um tamanho de barramento maior, a CPU pode:
	- Transferir mais dados simultaneamente:
		- Torna o computador mais rápido.
	- Referenciar números de endereço de memória maiores:
		- Permite mais memória.
	- Suportar um número e uma variedade maior de instruções.
- O tamanho e a velocidade do barramento (MHz) influenciam a potência do computador

### Barramentos de Expansão

- Adiciona dispositivos periféricos ao sistema:
	- Placas de expansão
	- Portas
	- Barramentos de expansão comuns

## Placas de Expansão

- Conectam-se a *slots* (encaixes) de expansão ou à placa-mãe.
	- São usadas para conectar dispositivos periféricos.
	- Ex: modems, placa de rede, disco externo

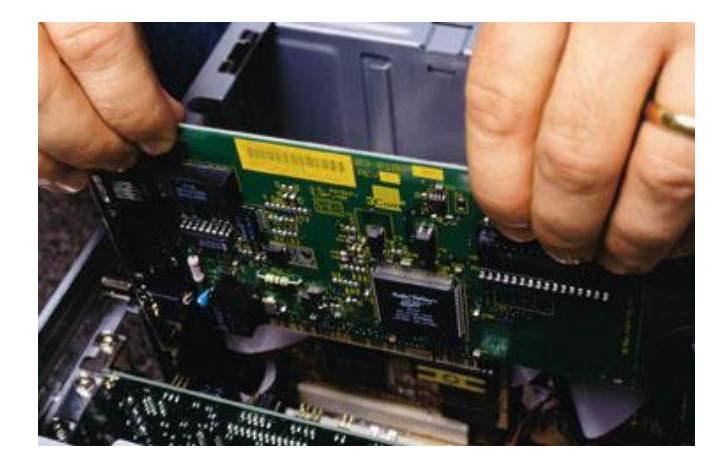

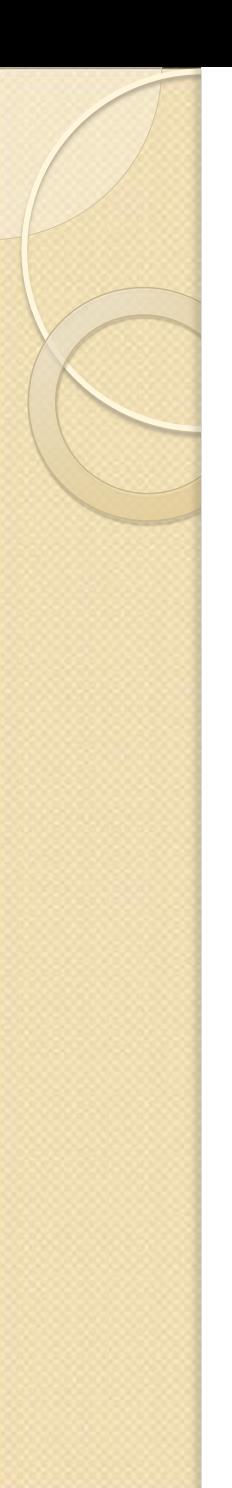

### Portas

- Conectores externos para plugar periféricos, como, por exemplo, impressoras.
- Dois tipos de portas:
	- Seriais: transmitem dados à base de um bit a cada vez.
		- Usadas para dispositivos mais lentos, como o mouse e o teclado.
	- Paralelas: transmitem grupos de bits em conjunto, lado a lado
		- Usadas para dispositivos mais rápidos, como impressoras e scanners.
		- Atualmente, dá-se preferência a portas USB (mais rápidas, plug-and-play)

### Barramentos de Expansão e Portas **Comuns**

- **Barramento Industry Standard Architecture (ISA):** 
	- Usado para dispositivos lentos, como o mouse e o modem.
- **Barramento Peripheral Component Interconnect (PCI):** 
	- Usado para dispositivos mais rápidos, como discos rígidos.
- Accelerated Graphics Port (AGP):
	- Provê desempenho de vídeo mais rápido.
	- Conexão independente entre a memória e a placa gráfica
- **Porta Universal Serial Bus (USB):** 
	- Aceita dispositivos USB em série (menos necessidade de placas de expansão)
	- Dispositivos podem ser trocados sem desligar o computador (*hot swappable*)
	- Serve como fonte de alimentação para MP3 players, celulares, PDAs
	- Taxas de transmissão elevadas USB 2.0 : até 480 Mbps
- **Barramento IEEE 1394 (FireWire):** 
	- Um barramento de alta velocidade normalmente usado para conectar equipamentos de vídeo (em Mac's, por exemplo)
- Barramento PC Card (antigo PCMCIA):
	- Usado em laptops para plugar um dispositivos externos (placa de rede, modem, disco externo, expansão de memória)

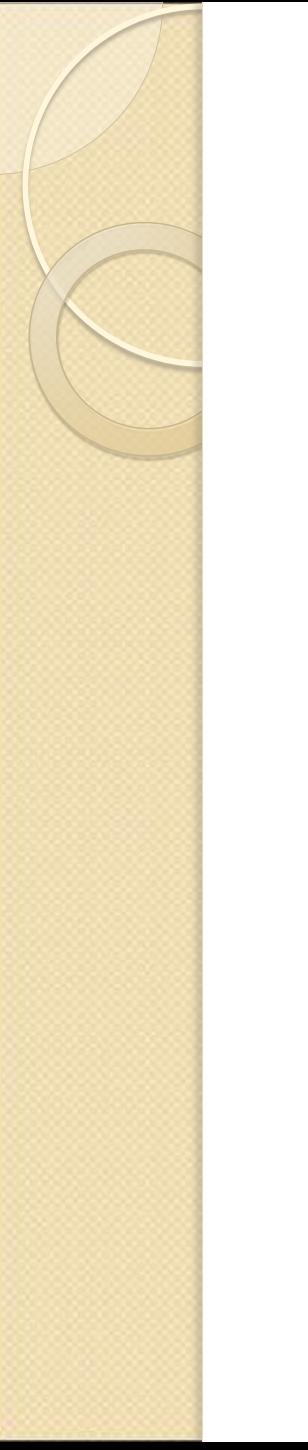

#### Velocidades de Processamento dos **Computadores**

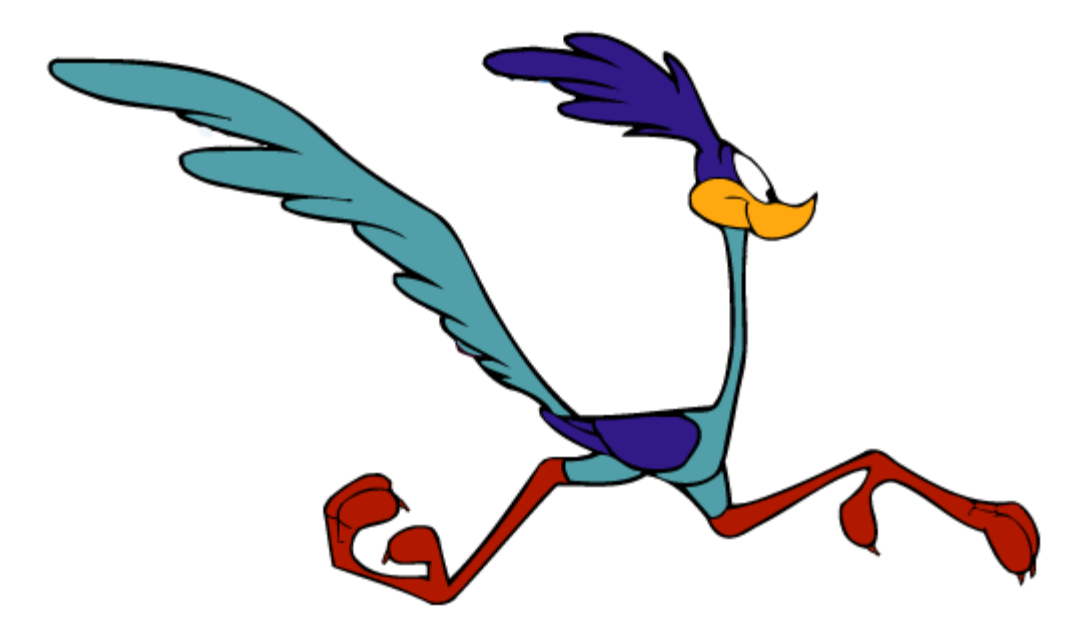

Velocidades de Processamento dos **Computadores** 

- Medida da velocidade de *clock* do sistema:
	- Quantos pulsos eletrônicos o clock produz por segundo.
	- Usualmente, expressa em gigahertz (GHz).
		- Bilhões de ciclos de máquina por segundo.
- Uma comparação de velocidades de *clock* somente é significativa entre microprocessadores da mesma família, pois diferentes arquiteturas são determinantes no desempenho final do processador.
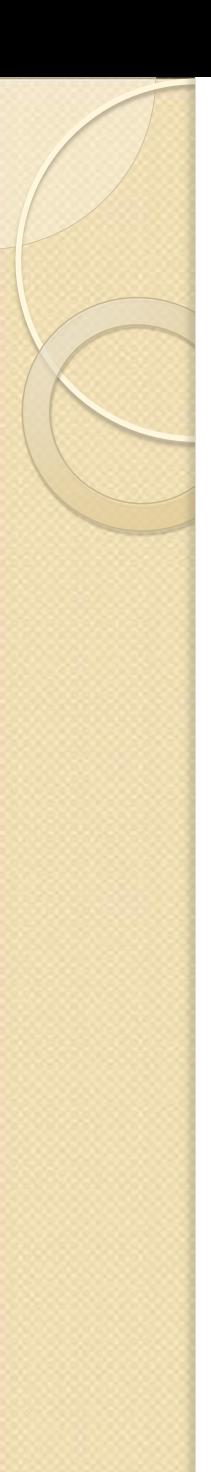

#### Outras medidas de desempenho

- MIPS Um Milhão de Instruções por Segundo.
	- Computadores pessoais de alta velocidade podem executar mais de 500 MIPS.
	- Tipicamente, uma medida de desempenho mais acurada do que a velocidade de *clock.*
- Megaflop um milhão de operações em ponto flutuante por segundo.
	- Mede a capacidade do computador para executar operações matemáticas complexas.

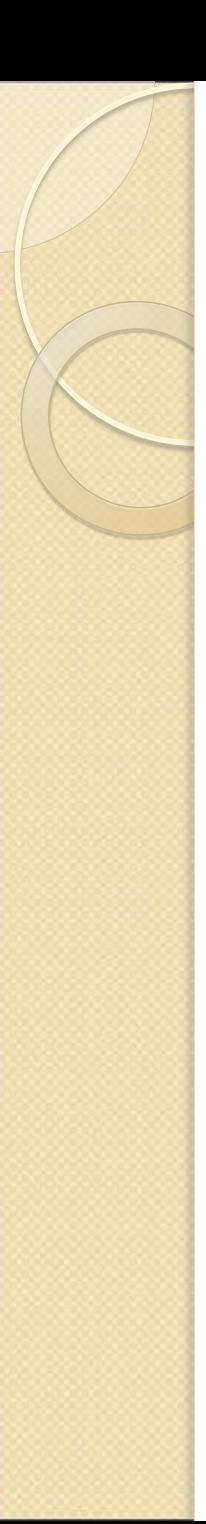

#### **Cache**

- Uma área de armazenamento temporário:
	- Agiliza a transferência de dados dentro do computador.
- Memória cache
- Cache de processador

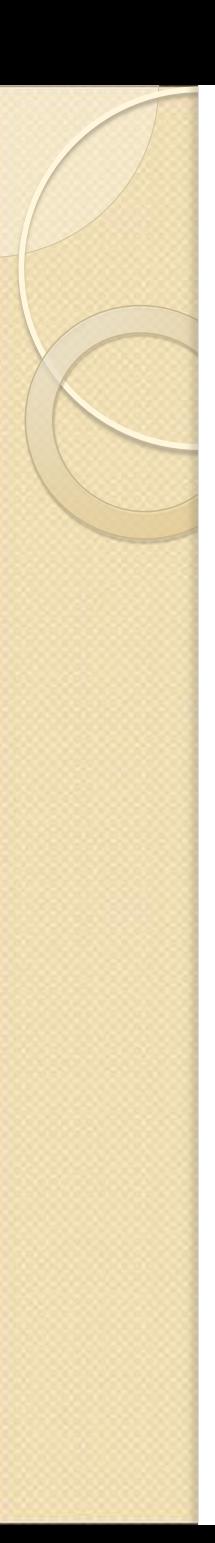

#### Memória cache

- Um pequeno bloco de memória de alta velocidade:
	- Armazena os dados e as instruções usados com mais freqüência e mais recentemente.
	- Muito mais cara que a memória principalmente, por isso usada em pequena quantidade (256 KB, 512 KB)
- O microprocessador procura primeiramente na cache os dados de que necessita:
	- Transferidos da cache muito mais rapidamente do que da memória principal
	- Se não estiverem na cache, a unidade de controle recupera-os da memória.
		- Quanto mais frequentemente os dados forem encontrados na cache, mais rápido será o desempenho do sistema
		- Cache de processador interna (L1) e externa (L2)

### Cache de processador

- Cache interna (Nível I) embutida no microprocessador.
	- Acesso mais rápido, porém custo mais elevado.
- Cache externa (Nível 2) em um chip separado.
	- Incorporada ao processador e alguns microprocessadores atuais.

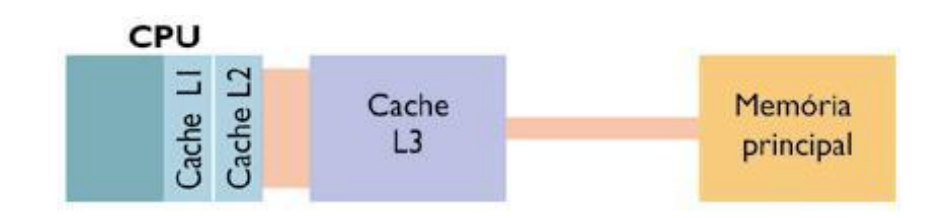

# Tecnologia RISC

- Computação com um Conjunto Reduzido de Instruções
	- *Reduced Instruction Set Computing*
	- Usa um pequeno subconjunto de instruções.
	- Um menor número de instruções aumenta a velocidade.
	- **Inconveniente: operações complexas têm de ser divididas em** uma série de instruções de tamanho menor.
	- Mais adequada para aplicações gráficas e de engenharia
	- Ex: PowerPC, Alpha
- Computação com um Conjunto Complexo de Instruções
	- *Complex Instruction Set Computing* (CISC)
	- Instruções mais complexas e poderosas
	- Ex: Intel

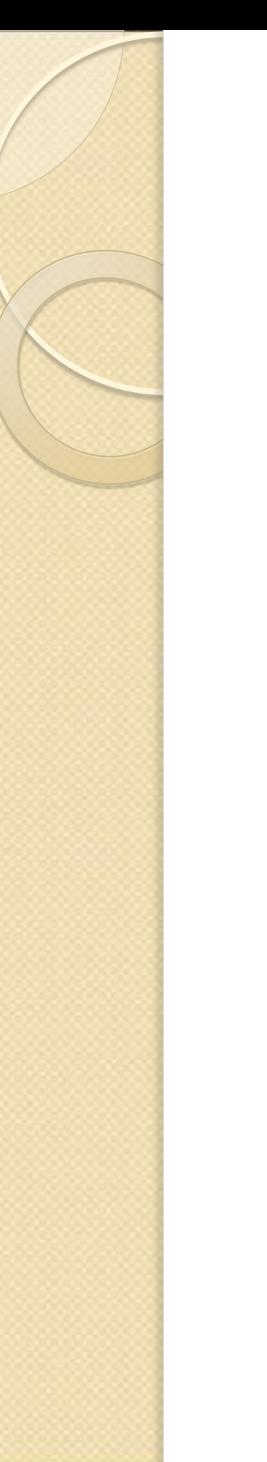

#### Processamento Paralelo e Pipelining

- **•** Pipelining
	- Uma variação do processamento serial tradicional.
- **Processamento Paralelo** 
	- Usa múltiplos processadores simultaneamente

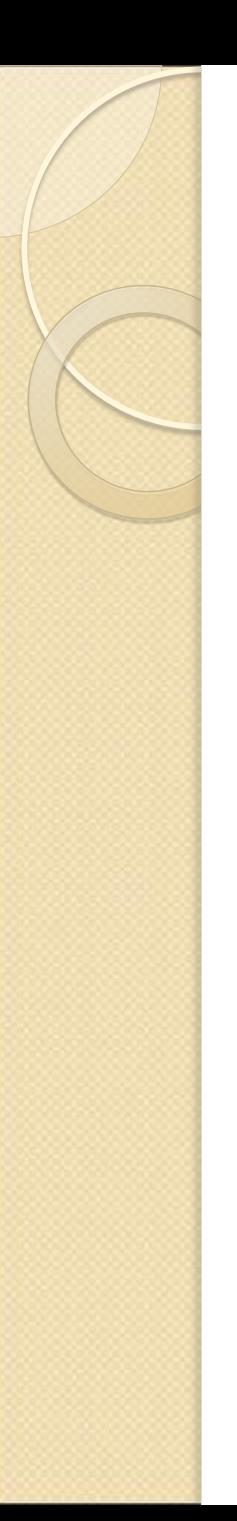

### Pipeline

- Introduz uma nova instrução na CPU a cada etapa do ciclo de máquina.
	- Etapas do ciclo de máquina executadas em paralelo

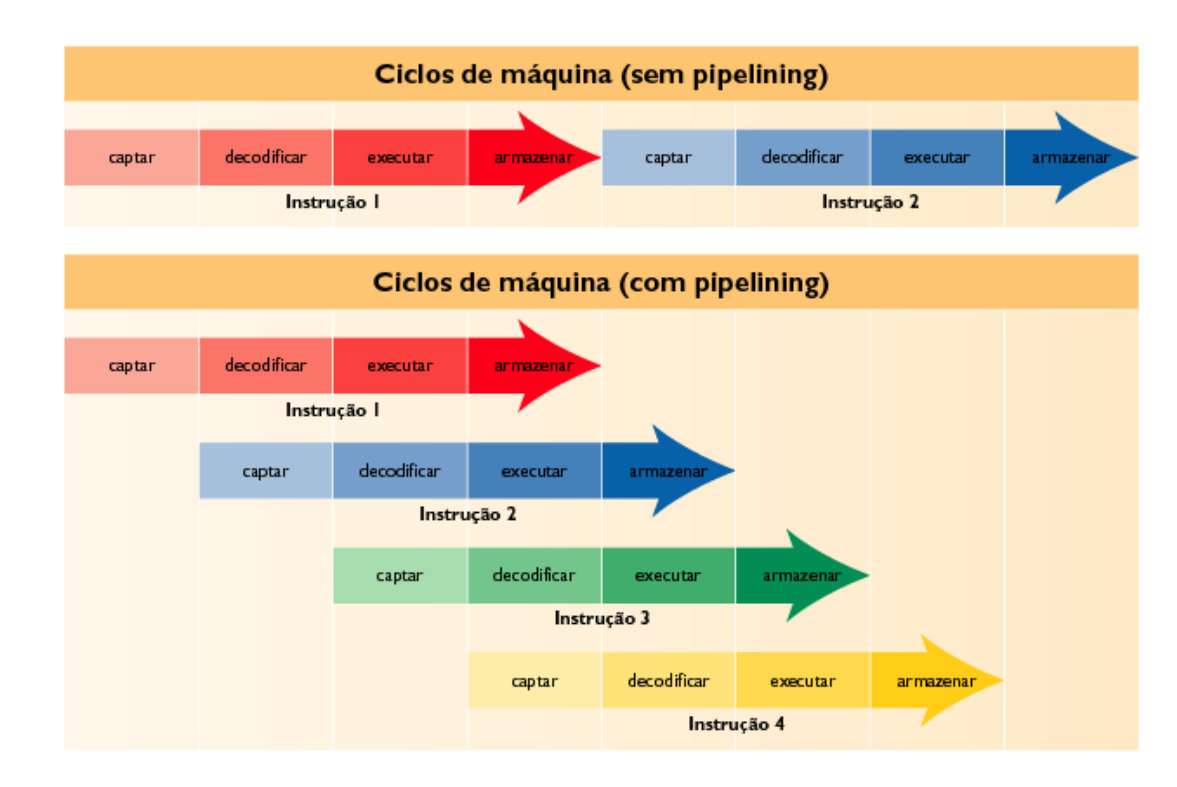

### Processamento Paralelo

- O processador de controle divide o problema em partes:
	- Cada parte é enviada a um processador distinto.
	- Cada processador tem sua própria memória.
	- O processador de controle monta os resultados.
- **Potencial gargalo: comunicação entre os** processadores
- **Alguns computadores que usam processamento** paralelo operam em termos de *teraflops*: trilhões de instruções de ponto flutuante por segundo.

## Exemplo: Inspiron 15 3000

- ■Intel® Core™ i3.
- Ubuntu Linux 16.04.
- 4 GB, DDR4, 2400 MHz; expansível até 16 GB.
- Tela 15,6" HD (1.366 x 768), com antirreflexo, iluminação traseira por LED
- Disco rígido de 1TB (5400 RPM)
- Placa de vídeo Intel® HD Graphics 520
- Placa de rede 802.11bgn + Bluetooth 4.0, 2,4 GHz, 1x1

# Exemplo: Inspiron 15 3000  $_{(2)}$

■ Portas:

- 1 rede Ethernet 10/100 RJ-45
- 1 HDMI™ 1.4<sup>a</sup>
- 2 USB 3.1 Gen 1
- 1 USB 2.0
- 1 leitor de cartão SD (SD, SDHC, SDXC)
- trava Kensington
- Webcam widescreen de alta definição (720p) integrada com microfone digital único
- 2 alto-falantes ajustados com Waves MaxxAudio® Pro
- 1 entrada combinada de microfone/fone de ouvido

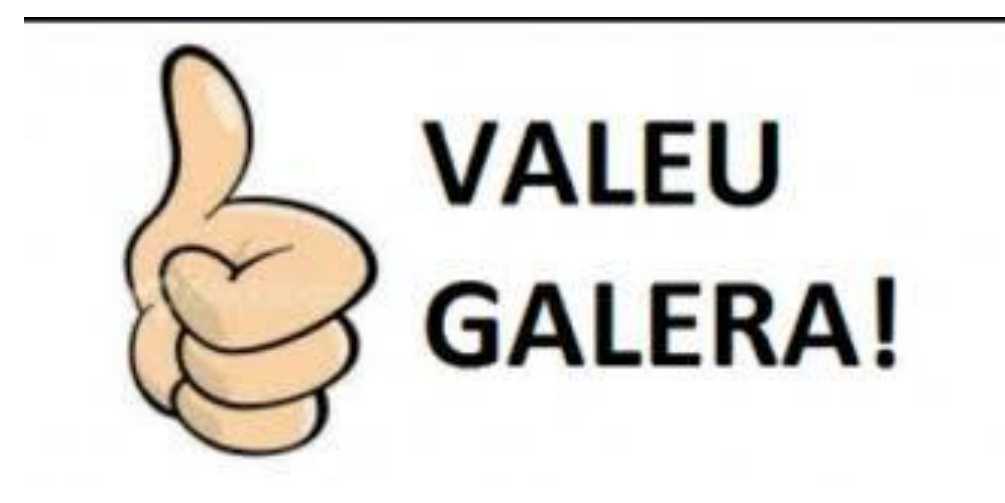